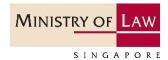

# GoBusiness Licensing Guide

Step by Step Guide for Regulated Dealers in the Precious Stones and Precious Metals Dealers Sector

# **Table of Contents**

| 1 | Information You Need for Registration | 3  |
|---|---------------------------------------|----|
| 2 | Useful Tips                           | 5  |
| 3 | Useful Contacts                       | 7  |
| 4 | Apply for New Licence (STAGE 1)       | 8  |
| 5 | Pay Registration Fee (STAGE 2)        | 30 |
| 6 | Withdraw Application                  | 35 |
| 7 | Amend Existing Registration           | 39 |
| 8 | Cancel Existing Licence               | 59 |
| 9 | Renew Expiring Licence                | 67 |
|   |                                       |    |

#### 1 Information You Need for Registration

#### **Important Notice**

#### **Login Mode**

(The application fees will not be refunded if you submitted an application by logging in under the wrong mode/entity.)

#### Login as "For Business Users"

Ensure that you have a valid Corppass of the business entity that the Registration Certificate will be issued to.

(To apply for your Corppass account, please visit <a href="https://www.corppass.gov.sg">https://www.corppass.gov.sg</a>. Your Corppass Administrator should also create Corppass User accounts for your GoBusiness Licensing users and select the entity's e-Services "Ministry of Trade's GoBusiness Licensing" during account creation.)

Login as "For Individual Users" OR Login as "Login ID (for foreign individuals without SingPass)"

Select these options only if you are exempted from registration with the Accounting and Corporate Regulatory Authority ("ACRA") and are registering in your personal capacity as an individual dealer. The Certificate of Registration ("CoR") will be granted to the individual in his/her personal capacity instead of in the name of a business entity. If you are conducting business in your personal capacity, contact Anti-Money the Laundering/Countering the Financing of ("ACD") Terrorism Division at https://eservices.mlaw.gov.sg/enquiry/

- There should be only **one application per business entity** (i.e. one application per UEN). If you have multiple outlets, please add additional outlets within the same application.
- Ensure that your officers' particulars and business particulars with the Accounting and Corporate Regulatory Authority (ACRA) is updated so that accurate can be autopopulated in the application form.
- It may take around 4 weeks for the Registrar to process an application for registration before granting the registration. It may take longer if additional information is required.

| Entity              | Information Needed (* Information is auto-populated for ACRA registered entities) |
|---------------------|-----------------------------------------------------------------------------------|
| Director            | 1. Name*                                                                          |
| Partner             | 2. NRIC/ Passport/ FIN No.*                                                       |
| Manager             | 3. Citizenship or Country/ Region of Incorporation*                               |
| Company secretary   | 4. Date of birth                                                                  |
| Substantial         | 5. Declaration of                                                                 |
| shareholder (if you | (a) Any investigations or convictions for offences related to                     |
| represent a         | fraud, dishonesty, money laundering or terrorism financing;                       |
| company)            | (b) Any bankruptcy, insolvency or liquidation;                                    |

|                                                                                                  | (c) Any lawsuit the person was a party to; and (d) Any breach of AML/CFT requirements                                                                                                    |
|--------------------------------------------------------------------------------------------------|----------------------------------------------------------------------------------------------------|
| Person holding an analogous position involved in the management of the applicant  Outlet manager | <ol> <li>Name</li> <li>NRIC/ Passport/ FIN No.</li> <li>Citizenship or Country/ Region of Incorporation</li> <li>Date of birth</li> <li>Declaration of</li> <li>Any investigations or convictions for offences related to fraud, dishonesty, money laundering or terrorism financing;</li> <li>Any bankruptcy, insolvency or liquidation;</li> <li>Any lawsuit the person was a party to; and</li> <li>Any breach of AML/CFT requirements</li> </ol> |
| Compliance officer                                                                               | <ol> <li>Name</li> <li>NRIC/ Passport/ FIN No.</li> <li>Citizenship or Country/ Region of Incorporation</li> <li>Date of birth</li> <li>Email address</li> <li>Mobile number</li> </ol>                                                                                                    |
| Business Particulars                                                                             | Information Needed (* Information is auto-populated for ACRA registered entities)                                                                                                    |
| Address                                                                                          | <ol> <li>Registered address*</li> <li>Operating address</li> <li>Mailing address</li> <li>Outlet address</li> <li>Business telephone number</li> <li>Business fax number</li> <li>Business email address</li> </ol>                                                                                                    |
| Products                                                                                         | Type of precious stones, precious metals and precious products                                                                                                    |
| Activities                                                                                       | Wholesale, manufacturing, retail, etc.                                                                                                    |

#### Supporting documents to be attached to the application form:

- For applicants who have directors, partners, managers, company secretary, outlet managers, substantial shareholders who are foreign nationals, you should attach a copy of their foreign photo identification document such as passport.
- For applicants who have corporate shareholders, you should attach a copy of your shareholders' registration information (including particulars of directors, partners, managers, company secretary, outlet managers, substantial shareholders).
- For applicants who have more than one layer of corporate shareholders, you should attach your organisation structure/ chart up till the individuals who own the group. For listed corporate shareholders, you do not have to provide the name of all your shareholders. You should still provide a list of those who hold more than 5% shares of the listed company.

#### 2 Useful Tips

• If there are incomplete/error entries in your submission, an error message will appear at the top of the screen.

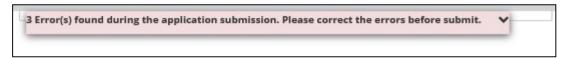

• You can mouse over the error message to view details of the error fields.

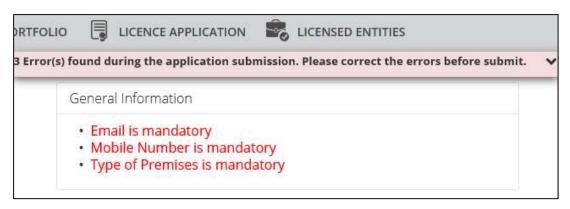

• It takes less than 30 minutes to complete the registration application. In case you are unable to complete the application in one go, you may save as draft and continue later.

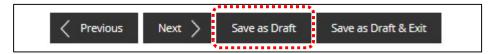

• Upon submission, an Application Number (Cxxxxxxxxxx) will be generated. You may check on the application status under <MY PORTFOLIO>, under <Dashboard>. Enter Application Number at <Application Status>. Click <Search>.

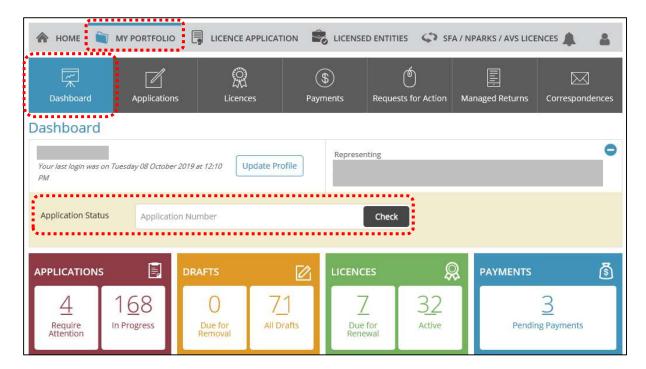

• You may also check on the application status under <MY PORTFOLIO>, under <Applications>. Enter Application Number at <Application Status>. Click <Search>. Or, you may look up your applications listing shown below.

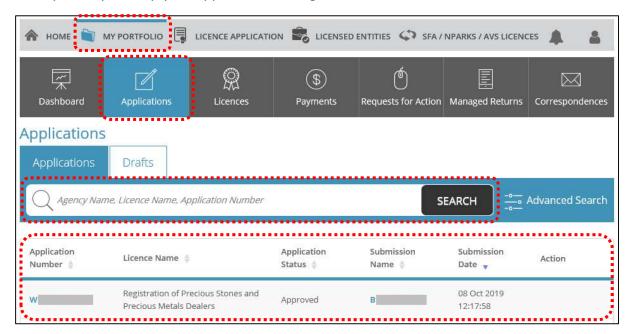

• Types of Application Number

| Number     | Туре                                   |
|------------|----------------------------------------|
| Bxxxxxxxxx | Draft application                      |
| Cxxxxxxxxx | Submitted new application <sup>1</sup> |
| Wxxxxxxxxx | Withdrawn application <sup>2</sup>     |

| Number      | Туре                    |  |
|-------------|-------------------------|--|
| Uxxxxxxxxx  | Amend existing licence  |  |
| Txxxxxxxxx  | Cancel existing licence |  |
| Rxxxxxxxxxx | Renew expiring licence  |  |

<sup>&</sup>lt;sup>1</sup> Application is pending agency action. Please look out for your emails whether further information is required, or in-principle approval has been granted requiring payment of the registration fees.

<sup>&</sup>lt;sup>2</sup> Application may be withdrawn before the in-principle approval has been granted. The application fee is non-refundable.

### 3 Useful Contacts

| Corppass                                 | Tel: 6643 0577 Mon – Fri: 8am – 8pm Sat: 8am – 2pm Email: support@corppass.gov.sg Website: https://www.corppass.gov.sg  Tel: 6643 0555 Email: support@singpass.gov.sg Website: https://www.singpass.gov.sg                                                                                | For enquiries relating to  Corppass and Singpass matters, e.g.:  • register and set up Corppass account • Check registration status • activate Corppass account • forgot/retrieve Corppass ID • forgot/reset Corppass password • register Corppass Admin • create users • assign digital services |
|------------------------------------------|----------------------------------------------------------------------------------------------------|----------------------------------------------------------------------------------------------------|
| GoBusiness Licensing                     | Tel: 6774 1430 Mon – Fri: 8am – 8pm Sat: 8am – 2pm Email: licences- helpdesk@crimsonlogic.com.sg Website: https://www.gobusiness.gov.sg/licences                                                                                                    | For enquiries relating to  GoBusiness Licensing matters, e.g.:  GoBusiness Licensing Login ID  forgot/reset GoBusiness Licensing password  apply for new licence view notifications check application status check application payment advice foreigners apply for LicenceOne ID                  |
| Ministry of<br>Law<br>Services<br>Centre | Enquiry Line Operating Hours: Tel: 1800–CALL–LAW (1800 2255 529) Mon – Fri: 8.30am – 5.00pm (Closed on Weekends & Public Holidays) Online Enquiry Form: https://eservices.mlaw.gov.sg/enquiry/ Counter Operating Hours: Mon – Fri: 8.30am – 5.00pm (Closed on Weekends & Public Holidays) | For enquiries relating to Precious Stones and Precious Metals (Prevention of Money Laundering and Terrorism Financing) Act 2019, e.g.:  • registration requirements • regulatory requirements                                                                                                    |

#### 4 Apply for New Licence (STAGE 1)

#### Step 1: SELECT licence to apply

- Go to <a href="https://www.gobusiness.gov.sg/licences">https://www.gobusiness.gov.sg/licences</a>.
- Type in 'precious stones' in the Keywords search box.
- Click <Search>.
- Click <Add to Selection>.

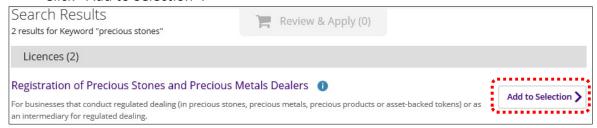

• Click < Review & Apply (1)>.

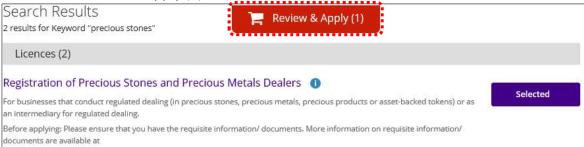

#### • Click < Proceed>.

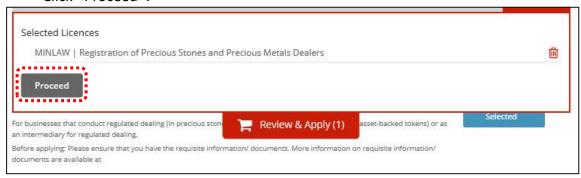

#### • Click <APPLY>.

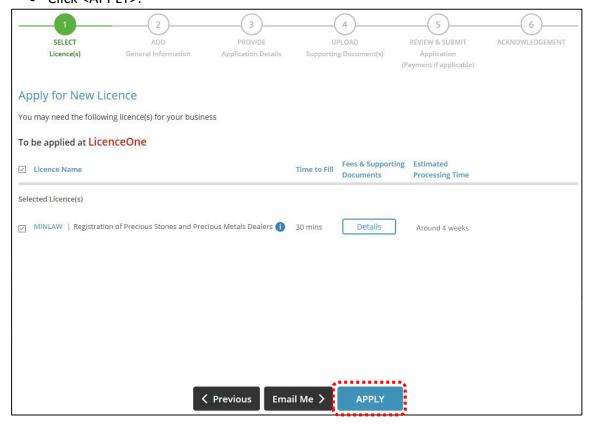

• Select <For Business Users>.

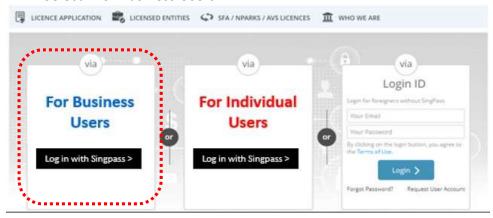

- Use either
  - QR scanning (Singpass mobile app) or
  - Password Login (Select tab "Singpass login", then enter Singpass ID and Singpass password)

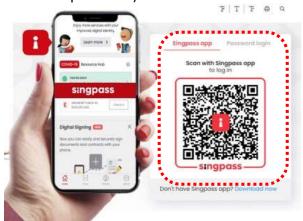

• Select the business / UEN applying for registration.

#### Step 2: ADD General Information

Read and tick the checkbox to agree with the Terms of Use.

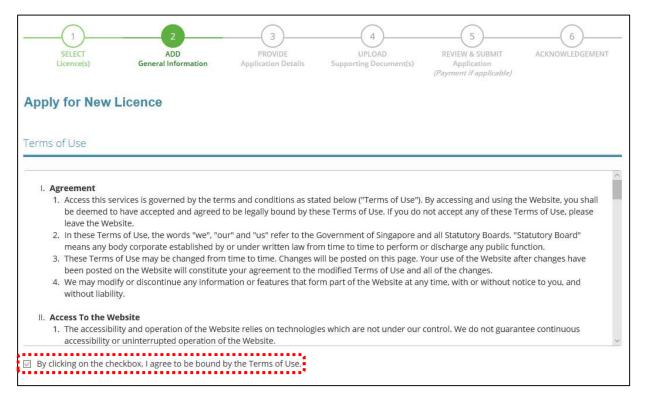

- Select whether you are applying as an Applicant, or on behalf of Applicant.
- (if applicable) If you are applying on behalf of the Applicant,
  - o Enter Filer's Particulars.
  - Tick if you prefer to receive status updates of licence application via SMS.

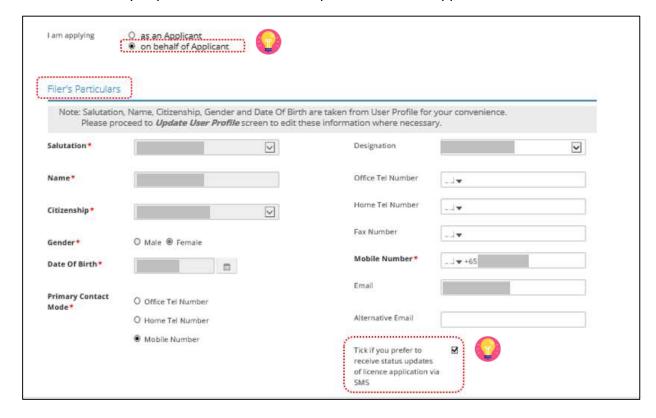

- Enter Applicant's Particulars.
- Tick if you prefer to receive status updates of licence application via SMS.

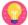

The Applicant refers to the employee who is submitting application.

# IMPORTANT: (1)

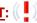

The email address is used as a means of receiving notifications from the Registrar.

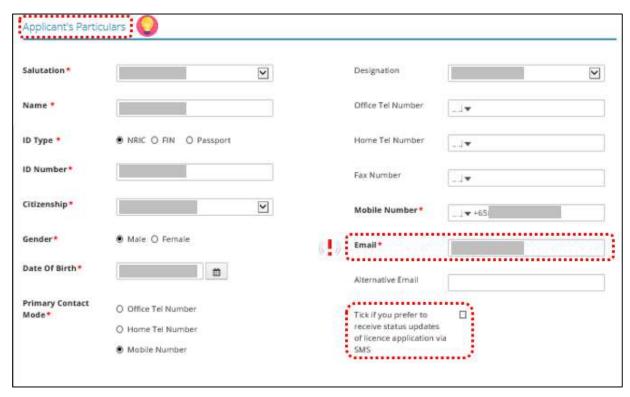

- Enter Applicant's Address.
- Enter Organisation Details.

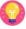

<Type of Premises> - choose options according to the following explanation or examples.

| Type of<br>Premises | Explanation or examples                                                                                      |
|---------------------|----------------------------------------------------------------------------------------------------|
| Retail outlet       | Any place used for retail. It could be located in any type of building.                                      |
| Showroom            | Any place used as showroom. It could be located in any type of building.                                     |
| Residential         | HDB properties, Landed properties, Condominiums and other Apartments, Dormitory, Hostel, Service Apartments. |
| Office              | Office buildings, serviced office, time shared office, company secretary office.                             |
| Warehouse           | Warehouse facility, Storage Complex.                                                                         |
| Others              | Industrial (excluding warehouse), Factory, Light Manufacturing, Metal Rolling Mill, Car Park, Stadium.       |

- You may enter the Postal Code and click <Retrieve Address>. Repeat for similar address fields throughout the application.
- The Applicant refers to the business entity. Enter as per ACRA records.
- Organisation Details Information is auto-populated for ACRA registered entities. If the information is not accurate, update ACRA's records and then create a new application form.

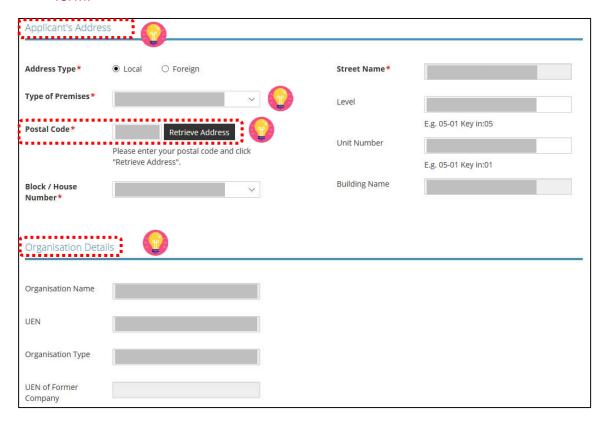

- Enter Organisation Registered Address.
- Enter Organisation Operating Address.

- Organisation Registered Address Information is auto-populated for ACRA registered entities. If the information is not accurate, update ACRA's records and then create a new draft application form.
- Under Organisation Operating Address, enter address where business activities take place. If there are multiple outlets, enter the main outlet's address.
- "Type of Premises" choose options according to the explanation or examples above.

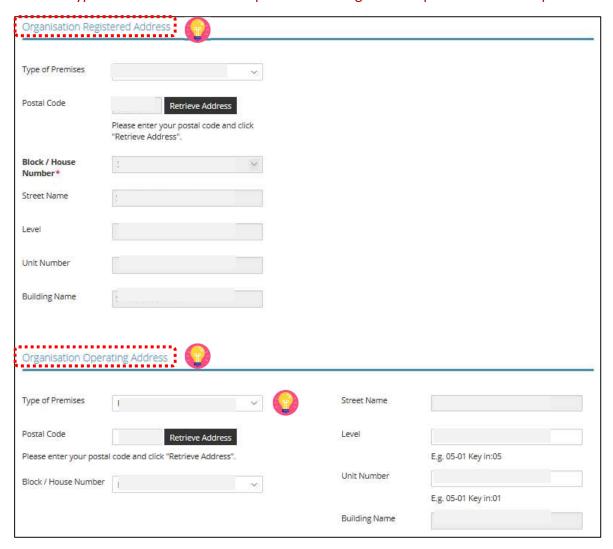

- Enter Organisation Contact Details.
- Enter Mailing Address.
- Click < Next>.

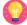

- At the Mailing Address, you may click <Copy> for the address entered earlier to be
- "Type of Premises" choose options according to the explanation or examples above.

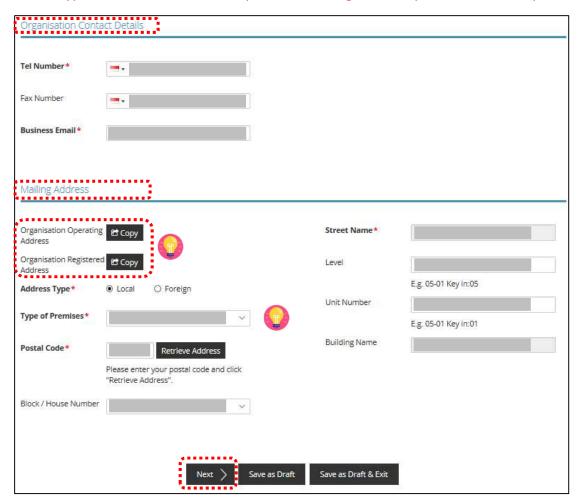

#### **Step 3: PROVIDE Application Details**

 Enter Directors/ Managing Directors/ Partner/ Company Secretary/ Owner/ Manager information.

#### Note: 🚮

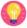

- Directors/ Managing Directors/ Partner/ Company Secretary/ Owner/ Manager information for ACRA registered entities are auto populated from ACRA's records. If the information is not accurate, update ACRA's records and then create a new draft application form.
- For Company Secretary, if the person is involved in any other precious stones and precious metals business, to indicate 'Yes' with details as 'Person is a 3<sup>rd</sup> party company service provider.'

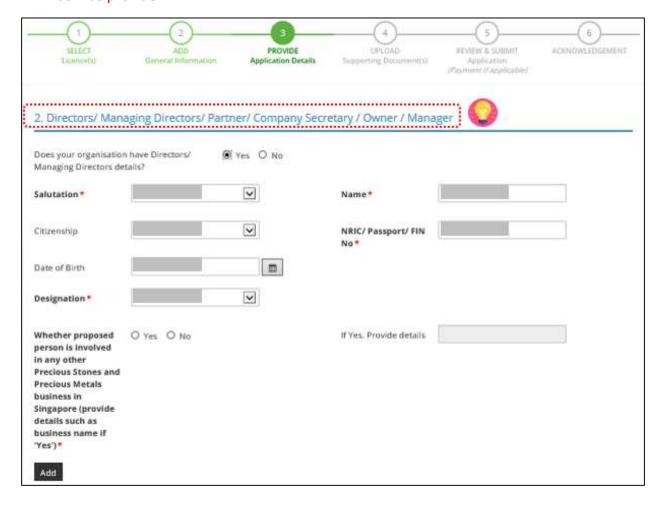

- Enter Compliance Officer Details.
- Click <Add>.

## Important: (1)

 Email of Compliance Officer is used by the Registrar to contact the applicant after registration is granted.

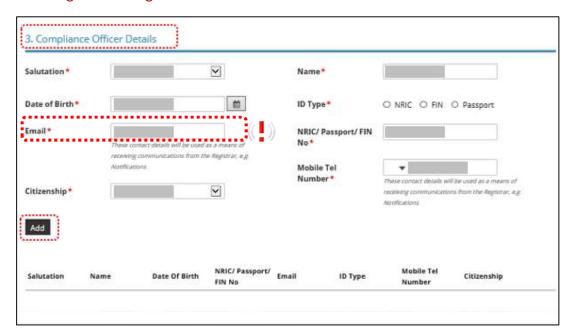

• Enter Substantial Shareholding Details (5% or more).

# Note:

• Ordinary Share % information – Information is auto-populated for ACRA registered entities. If the information is not accurate, update ACRA's records and then create a new draft application form.

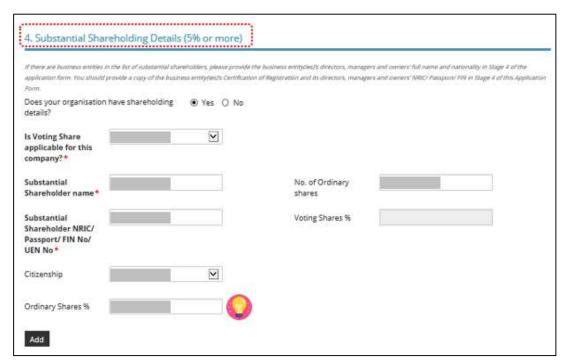

- Declare if there is any PSMD licence obtained overseas.
- Declare Other Information.

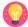

- The Applicant here refers to the business entity.
- Other person holding an analogous position involved in the management of the applicant includes Compliance Officer and positions such as Chairman and Chief Executive Officer (CEO).
- If there is a positive declaration, please state the "particulars" such as the individual or business entity name, period of offence, period of conviction/ bankruptcy and status.

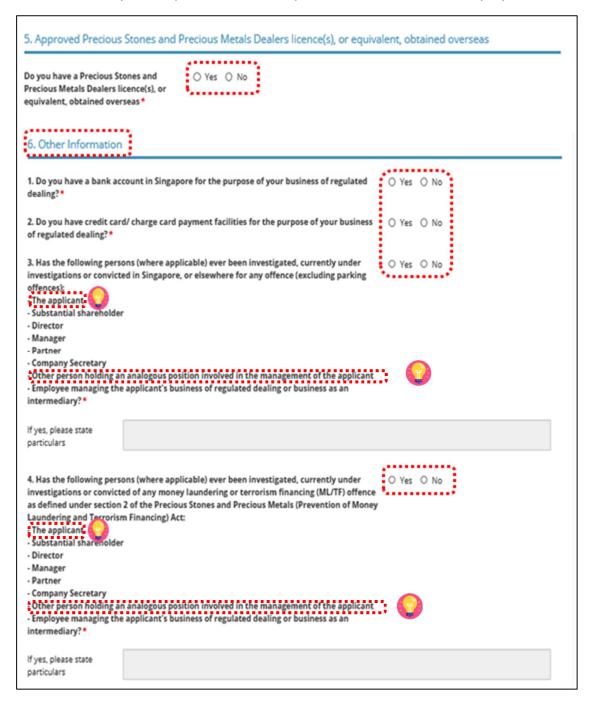

| defendant, arbitrator, or negligence matters, cont ongoing lawsuits at The applicant - Substantial shareholder - Director - Manager - Partner - Company Secretary - Other person holding at    | n analogous position involved in the management of the applicant                                                                                                    | ○ Yes ○ No                                      |
|----------------------------------------------------------------------------------------------------|----------------------------------------------------------------------------------------------------|-------------------------------------------------|
| intermediary? *                                                                                                    | e applicant's business of regulated dealing or business as an                                                                                                    |                                                 |
| If yes, please state<br>particulars                                                                                                    |                                                                                                    |                                                 |
| petition for any type of binselvency law: The applicant Substantial shareholder Director Manager                                                                                               | ons (where applicable) ever been adjudicated bankrupt or filed a<br>pankruptcy, insolvency or liquidation under any bankruptcy or                                                                                                    | ○ Yes ○ No                                      |
|                                                                                                    | n analogous position involved in the management of the applicant<br>applicant's business of regulated dealing or business as an                                                                                                    |                                                 |
| If yes, please state<br>particulars                                                                                                    |                                                                                                    |                                                 |
| its or his right, to carry or<br>registration or other aut<br>ML/TF risk or past breach<br>terrorism (AML/CFT) re<br>The applicant<br>Substantial shareholde<br>Director<br>Manager<br>Partner |                                                                                                    | ○ Yes ○ No                                      |
|                                                                                                    | n analogous position involved in the management of the applicant<br>e applicant's business of regulated dealing or business as an                                                                                                    |                                                 |
| If yes, please state<br>particulars                                                                                                    |                                                                                                    |                                                 |
| management of the appl                                                                                                    | persons holding an analogous position involved in the icant, who is not in the list of directors and shareholders? e.g. s may include the Chairman and CEO. •                                                                         | ○ Yes ○ No ○ Not Applicable                     |
| If yes, please state<br>particulars                                                                                                    |                                                                                                    |                                                 |
| application form on the form, you may want the                                                                                                    | checked with every one of the key personnel listed in this information above. [Note: If you are completing this application key personnel to complete a self declaration form with the above ensure that the key personnel are aware. | ○ Yes ○ No                                      |
|                                                                                                    | elevant permits or licences that are relevant to the business, that ye<br>ds Dealer Licence, Kimberley Process Licence, Remittance Licence.                                                                                           | ou have obtained. Examples or relevant licences |
|                                                                                                    |                                                                                                    |                                                 |

- Enter Place of business.
- Click <Add>.
- Add on only if you have more than 1 place of business.

#### Note: 🔐

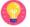

- Enter only 1 Place of business even if the store occupies 2 or more adjoining units' space.
- For the Place of business, enter name of shopping mall or road name.
- If you have more than 1 Outlet Manager per Place of business, click on the specific Place of Business and enter 1 Outlet Manager particulars at a time and click <Add>. Repeat for the additional Outlet Managers.

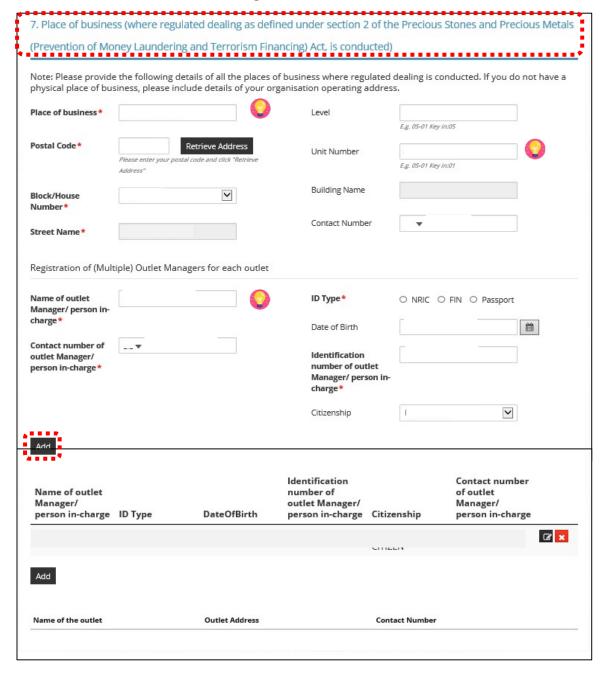

- Select Class of Registration that is appropriate for your business needs. You may refer
  to the table below, and our outline FAQ
  (<a href="https://va.ecitizen.gov.sg/cfp/customerPages/mlaw/explorefaq.aspx">https://va.ecitizen.gov.sg/cfp/customerPages/mlaw/explorefaq.aspx</a>) to understand more
  on the registration tiers available
  - Class A: The net price of every related product sold by the registered dealer is less than \$2,000 a piece." - Registration fees of \$250 per outlet.
  - Class B: The registered dealer is allowed to sell related products of any value. -Registration fees of \$350 per outlet.

| Registration Tier | Registration Condition Imposed                                                                                                    | Registration Fees | Duration                     |
|-------------------|----------------------------------------------------------------------------------------------------|-------------------|------------------------------|
| Class A           | The registration is subject to a condition that the net price of every precious stone, precious metal, precious product or asset-backed token that is or is to be sold by the registered dealer be less than \$2,000 a piece. | annually          | To be<br>renewed<br>annually |
| Class B           | The registered dealer is allowed to sell precious stones, precious metals, precious products or asset-backed tokens of any value.                                                                                             | •                 | To be renewed annually       |

# 8. Class of Registration Please note that the class of registration granted will be subject to the Registrar's assessment and approval. Class of Class A – The net price of every related product sold by the registered dealer is less than \$2,000 apiece Class B – The registered dealer is allowed to sell related products of any value.

Read and tick <Authorisation> to agree with the authorisation.

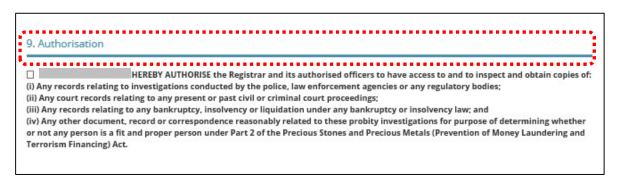

- Select the option that applies to your business activities.
- Click < Proceed>.

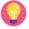

Precious stones, precious metals and precious products refer to the following:

Precious Stones (diamond, sapphire, ruby, emerald, jade (including nephrite and jadeite) and pearl) include loose stones, which are not affixed to a finished product and do not fall under the definition of precious products.

**Precious Metals** (*gold, silver, platinum, iridium, osmium, palladium, rhodium, ruthenium*) include gold ingots or silver coins with the manufacturer stamp or imprint, ore and concentrates with at least 2% of weight in any of the aforementioned metals.

**Precious products** include the following types of finished products:

- Jewellery for example, a diamond set in a ring, a jade bangle, 999 gold coin shaped into a pendent or bracelet charm;
- Watch for example a watch encrusted with diamonds, digital watch made of gold;
- Ornaments for example, a silver vase, an art piece made out of gold, a seal carved out of jade;
- Accessories for example, a handbag affixed with diamonds, pearl brooch;
- Apparel for example, a blouse affixed with sapphires.

| 10. Select the option that applies to your business                                                                                                    |
|----------------------------------------------------------------------------------------------------|
| will conduct any cash or cash equivalent transaction with a value, or any 2 or more related cash transactions in a single day with a total value, which exceeds SGD 20,000 (or its equivalent in foreign currency) with any customer for the sale or purchase of any precious stone, precious metal or precious product. * |
| 1) Which of the following product categories does your business deal in?                                                                                                    |
| (You may select more than one answer)                                                                                                    |
| (1) Precious stones (refers to loose stones):                                                                                                    |
| (a) No. I do not deal in precious stones (b) Diamonds (c) Sapphire (d) Ruby (e) Emerald (f) Jade including nephrite and jadeite (g) Pearl                                                                                                    |
|                                                                                                    |

| (2) Precious metals (refers to bullion or precious metals in its original form):                                                                                                    |
|----------------------------------------------------------------------------------------------------|
| (2) Presides means (refers to demon or presides means in its original form).                                                                                                    |
| (a) No. I do not deal in procince matrix                                                                                                    |
| (a) No. I do not deal in precious metals (b) Gold                                                                                                    |
| (c) Silver                                                                                                    |
| (c) Silver                                                                                                    |
| (c) Platitum                                                                                                    |
| (c) Indian                                                                                                    |
| () (g) Palladium                                                                                                    |
| (b) Rhodium                                                                                                    |
| (i) Ruthenium                                                                                                    |
| (i) An alloy with at least 2% of weight in any of the above metals                                                                                                    |
| () An alloy with at least 2% of weight in any of the above metals                                                                                                    |
| (3) Precious products (any finished product, other than any industrial tool or medical device, that derives 50% or more of its value from any precious stone or precious metal contained in or attached to that product):     |
|                                                                                                    |
| (a) No. I do not deal in precious products                                                                                                    |
| ☐ (b) Jewellery                                                                                                    |
| ☐ (c) Watch with precious metals or stones                                                                                                    |
| □ (d) Coin                                                                                                    |
| (e) Ornament                                                                                                    |
| ☐ (f) Accessory                                                                                                    |
| ☐ (g) Apparel                                                                                                    |
| ☐ (h) Others (please specify):                                                                                                    |
|                                                                                                    |
| Others (please specify):                                                                                                    |
| ones (preose specify).                                                                                                    |
| (4) Asset-backed tokens (e.g. Bullion-backed certificates)                                                                                                    |
| (4) Asserbacked tokens (e.g. bullion-backed certificates)                                                                                                    |
|                                                                                                    |
|                                                                                                    |
| (a) No. I do not deal in Asset-backed tokens                                                                                                    |
| (b) Yes, Please specify:                                                                                                    |
|                                                                                                    |
| Yes, Please specify:                                                                                                    |
|                                                                                                    |
| SWARKER TO THE WARRANT AND THE TO THE TO THE TO THE TO THE TO THE TO THE TO THE TO THE TO THE TO THE TO THE TO THE TO THE TO THE TO THE TO THE TO THE TO THE TO THE TO THE TO THE TO THE TO THE TO THE TO THE TO THE TO THE T |
| (5) Virtual assets (e.g. Gold-backed cryptocurrency)                                                                                                    |
|                                                                                                    |
|                                                                                                    |
| (a) No. I do not deal in Asset-backed tokens                                                                                                    |
| ☐ (b) Yes, Please specify:                                                                                                    |
|                                                                                                    |
| Yes, Please specify:                                                                                                    |
| rea, ricease aprecij.                                                                                                    |

| 2) Which of the following best describes your business activity?                       |
|----------------------------------------------------------------------------------------|
| (You may select more than one answer)                                                  |
| (1) Precious stones                                                                    |
| (1) What type of precious stones do you deal in?                                       |
| (a) No. I do not deal in precious stones                                               |
| (b) Rough precious stones                                                              |
| (c) Cut and polished precious stones                                                   |
| (2) Which of the following best describes your loose precious stones business activity |
| (a) No. I do not deal in precious stones                                               |
| (b) Auctioning                                                                         |
| (c) Brokerage or investment                                                            |
| (d) Exchange or provider of trading or clearing facility                               |
| (e) Manufacturing                                                                      |
| (f) Online platform                                                                    |
| (g) Production (including mining, sorting and valuing)                                 |
| (h) Retailing                                                                          |
| (i) Secondhand goods dealing                                                           |
| ☐ (j) Wholesale or distribution                                                        |
|                                                                                        |
| (2) Precious metals                                                                    |
| (1) Which of the following best describes your loose precious metals business activity |
| (a) No. I do not deal in precious metals                                               |
| ☐ (b) Auctioning                                                                       |
| ☐ (c) Brokerage or investment                                                          |
| (d) Exchange or provider of trading or clearing facility                               |
| (e) Manufacturing (f) Online platform                                                  |
| (g) Production (including mining, sorting and valuing)                                 |
| ☐ (h) Retailing                                                                        |
| ☐ (i) Secondhand goods dealing                                                         |
| ☐ (j) Wholesale or distribution                                                        |
| (k) Recycling                                                                          |
| (I) Buying and selling scrap markets (m) Others (please specify):                      |
| Common specify.                                                                        |
| Others (please specify):                                                               |
|                                                                                        |

| (3) Precious products                                                              |
|------------------------------------------------------------------------------------|
| (1) Which of the following best describes your precious products business activity |
| (a) No. I do not deal in precious products                                         |
| (b) Auctioning                                                                     |
| (c) Brokerage or investment                                                        |
| (d) Exchange or provider of trading or clearing facility                           |
| (e) Manufacturing                                                                  |
| (f) Online platform                                                                |
| (g) Production (including mining, sorting and valuing)                             |
| ☐ (h) Retailing                                                                    |
| ☐ (i) Secondhand goods dealing                                                     |
| ☐ (j) Wholesale or distribution                                                    |
| (k) Others (please specify):                                                       |
| Others (please specify):                                                           |
|                                                                                    |
| 4**************************************                                            |
| Previous Proceed Save as Draft Save as Draft & Exit                                |

#### **Step 4: UPLOAD Supporting Documents**

- Upload documents as necessary.
- Click < Next>.

# IMPORTANT: (1)

- For foreigners, provide the Work pass (front and back) /Passport (particulars page) for personnel listed under No. 2.
- Each attachment is limited to 2MB. Acceptable file formats are:
  - Work pass/ Passport: pdf, jpg, png
  - Foreign Business Registry Records: pdf, xls, xlsx, doc, docx
  - Others: pdf, xls, xlsx, doc, docx

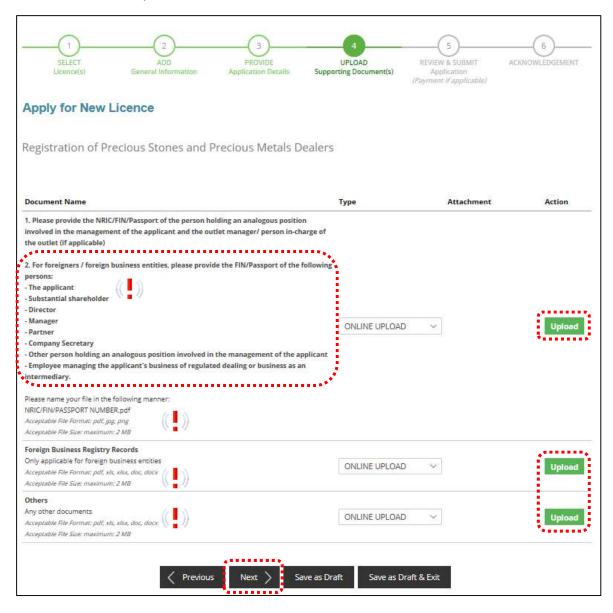

#### Step 5: REVIEW & SUBMIT Application

- Review all information entered.
- Read and tick General Declaration to provide your declaration.
- Click <Submit>.

# IMPORTANT: (1)

 Ensure that all individuals and entities in the application form confirmed that their details and declaration of investigations or convictions, bankruptcy, insolvency or liquidation; lawsuits and breach of AML/CFT requirements are correct.

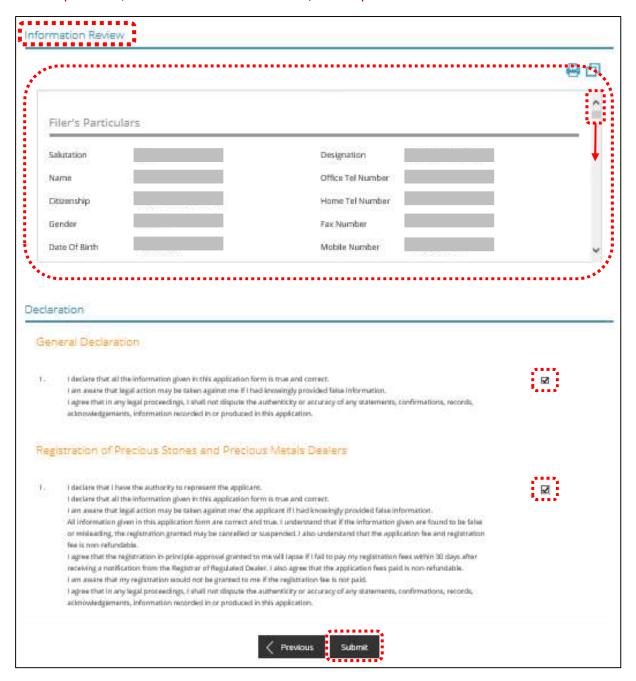

• Click < PROCEED WITH PAYMENT> to make payment for the Application Fee.

#### Note: 😭

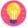

• Payment modes include PayPal, Visa, MasterCard, American Express and Discover. Goods and Services Tax (GST) is not applicable.

# IMPORTANT: ( )

• The application fee is non-refundable.

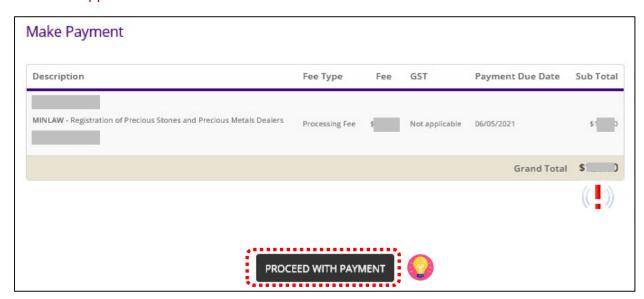

#### **Step 6: ACKNOWLEDGEMENT**

- Click <VIEW RECEIPT> to save and/or print the application fee receipt.
- Click <PRINT> to print the application submission.

#### Note:

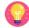

- Check Payment Status that **STAGE1** has been PAID. This refers to the Application Fee.
- Upon notification of the in-principle approval via email in around 4 weeks' time, you
  may log in to GoBusiness Licensing to make payment for STAGE2, which is the
  Registration Fee.

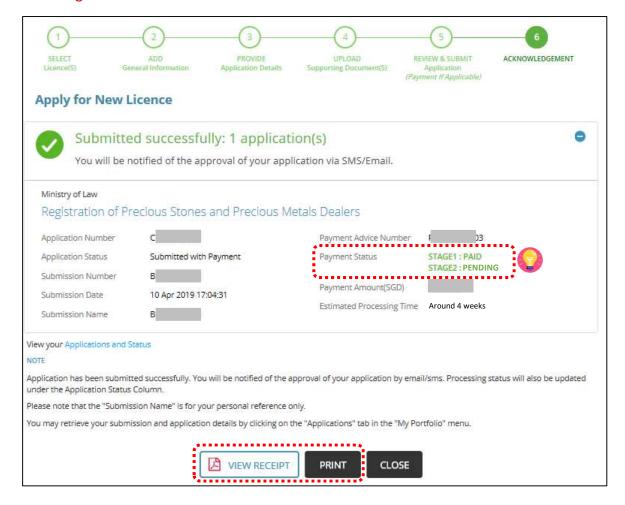

# IMPORTANT: (1)

- You will receive the in-principle approval via email (Refer to sample email below).
- You are required to pay the registration fee within **30 days** via GoBusiness Licensing portal.
- If the outstanding payment is not paid within 30 days, the in-principle approval granted will lapse. You will be required to submit a new registration application and your application fee will not be refunded.

| From: mlaw_no_reply@mlaw.gov.sg <mlaw_no_reply@mlaw.gov.sg> Sent: Tuesday, 13 August 2019 7:49 PM To: Subject: <u>LicenceOne</u> - In-Principle Approval</mlaw_no_reply@mlaw.gov.sg>                                                                                                    |
|----------------------------------------------------------------------------------------------------|
| Dear Sir/Madam,                                                                                                    |
| We have reviewed your application and we are pleased to inform you that we are granting you an In-<br>Principle-Approval (IPA) for your registration application. The conditions for granting your registration<br>application's IPA are:                                                                                                    |
| 1. The maximum number of places of business at which is authorised to act as or hold out to be a regulated dealer, during the validity period of the registration, is .                                                                                                    |
| Note                                                                                                    |
| intends to carry out any regulated activity at any place of business which is in excess of the maximum number of places of business at which is authorised to do so under paragraph 1 of the conditions of registration, then must apply to the Registrar to modify the condition of registration in paragraph 1. For the avoidance of doubt, before the Registrar may modify the condition, must pay the prescribed registration fees. |
| Your Certificate of Registration with the abovementioned conditions will be issued to you after your payment of \$ processed. (Please refer to the Payment Advice Overview below. For more details, please visit https://licence1.business.gov.sg/.)  Payment Advice Overview:                                                                                                    |
| Application Number: C Application Type: Payment of Registration Certificate Name: Certificate of Registration (Precious Stones and Precious Metals Dealers) Payment Due Date: 03/09/2019 Payable Amount(S\$):                                                                                                    |

- Go to <a href="https://www.gobusiness.gov.sg/licences">https://www.gobusiness.gov.sg/licences</a>.
- Click <LOGIN>.

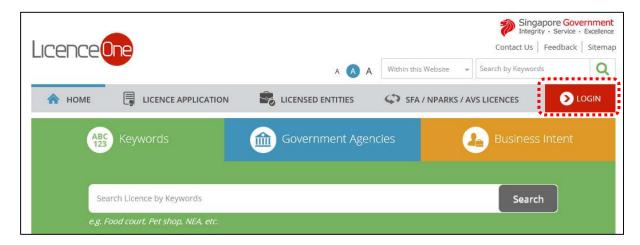

• Select <For Business Users>.

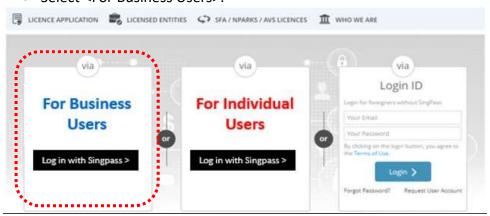

- Use either
  - o QR scanning (Singpass mobile app) or
  - Password Login (Select tab "Singpass login", then enter Singpass ID and Singpass password)

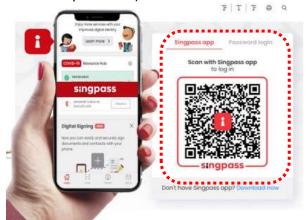

• Select the business / UEN applying for registration.

#### **Step 1: Search for Payment Advice**

- Click < MY PORTFOLIO > to view your dashboard.
- Click <PAYMENTS>. Search for your Application Number (Cxxxxxxxxxxx) or type in your Application Number in the Application Status box.
- Click <Action>.
- Click < Make Payment>.

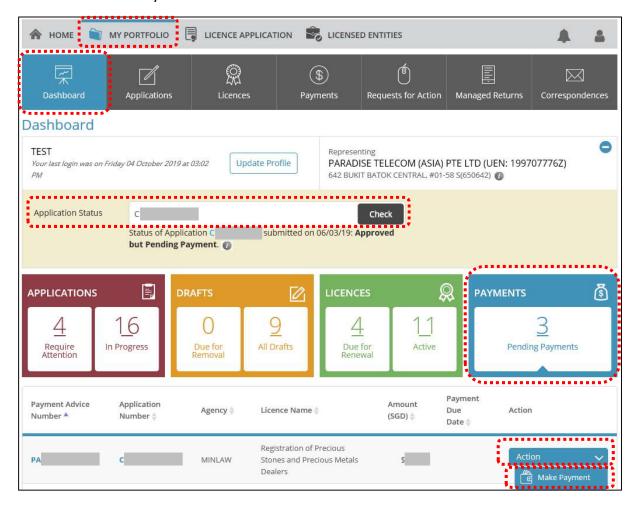

#### **Step 2: Proceed with Payment**

• Click < PROCEED WITH PAYMENT> to make payment for Registration Fee.

#### Note:

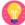

• Payment modes include PayPal, Visa, MasterCard, American Express and Discover. Goods and Services Tax (GST) is not applicable.

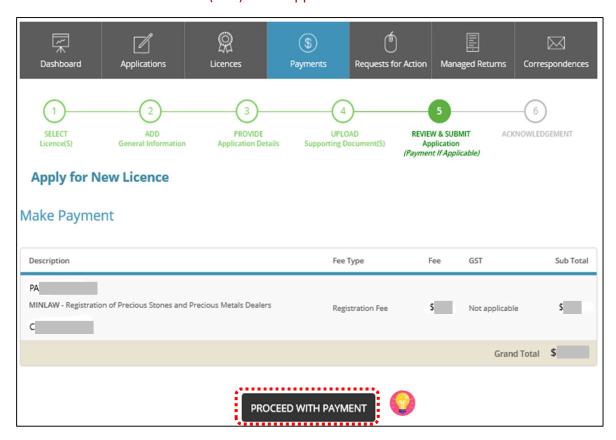

#### **Step 3: Acknowledgement**

- Check that **STAGE2** has been PAID. This refers to the Registration Fee.
- Click <VIEW RECEIPT> to save and/or print the registration fee receipt.
- Click <PRINT> to print the payment acknowledgement.

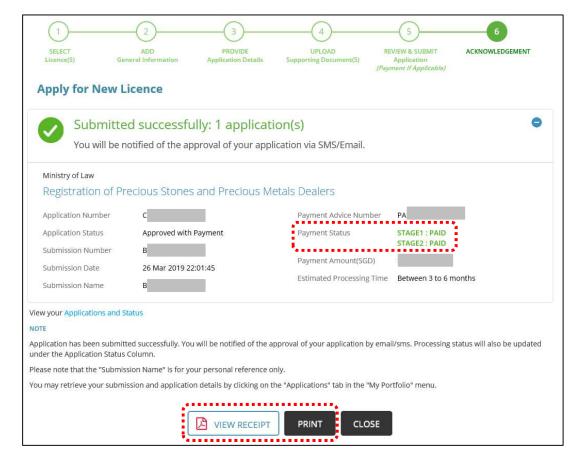

#### 6 Withdraw Application

- Go to <a href="https://www.gobusiness.gov.sg/licences">https://www.gobusiness.gov.sg/licences</a>.
- Click <LOGIN>.

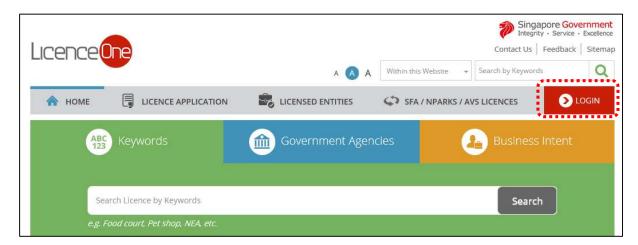

• Select <For Business Users>.

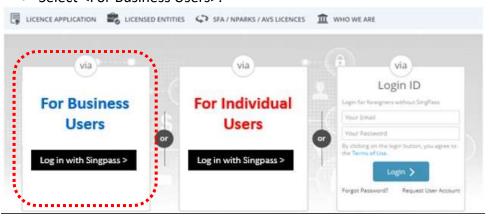

- Use either
  - o QR scanning (Singpass mobile app) or
  - Password Login (Select tab "Singpass login", then enter Singpass ID and Singpass password)

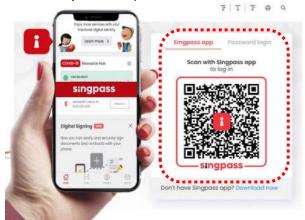

• Select the business / UEN applying for registration.

#### Step 1: Retrieve application to withdraw

- Click <Applications> tab. Search for Application Number (Cxxxxxxxxxx) that you wish to withdraw.
- Click <Action>.
- Click <Withdraw>.

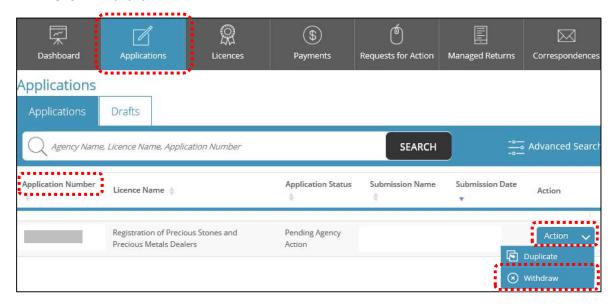

- You may also key in the Application Number (Cxxxxxxxxxxx) and click <CHECK>.
- Click on the Application Number (Cxxxxxxxxxxx).

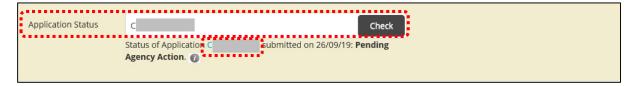

• Click <WITHDRAW>.

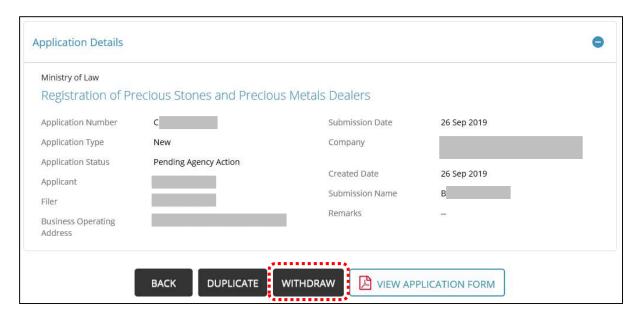

- Key in the <Reason> for withdrawal.
- Click <OK>.

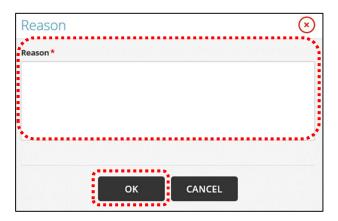

- An information box will pop out with the comment: 'Application was successfully withdrawn with application number: Wxxxxxxxxxx'.
- Click <OK>.

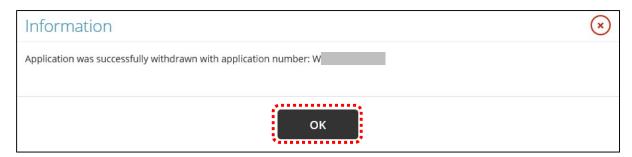

- You may view the withdrawn application (**W**xxxxxxxxxx) under the <Applications> tab. The Application Status for the withdrawn application now shows as <Approved>.

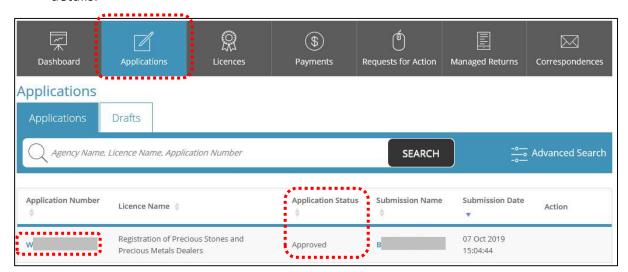

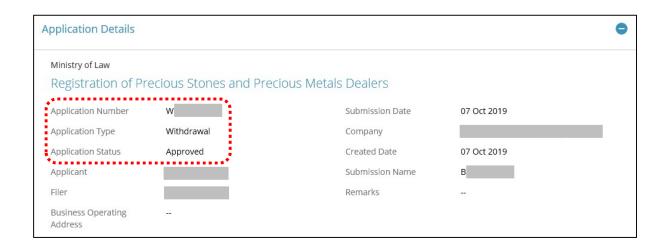

### 7 Amend Existing Registration

- Go to <a href="https://www.gobusiness.gov.sg/licences">https://www.gobusiness.gov.sg/licences</a>.
- Click <LOGIN>.

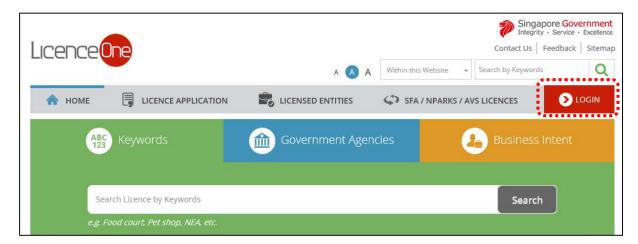

• Select <For Business Users>.

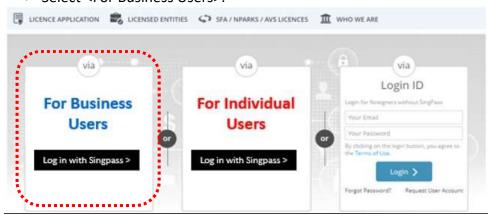

- Use either
  - o QR scanning (Singpass mobile app) or
  - Password Login (Select tab "Singpass login", then enter Singpass ID and Singpass password)

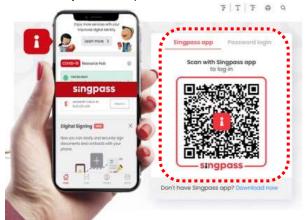

• Select the business / UEN applying for registration.

#### Step 1: SELECT licence to amend

- Click < MY PORTFOLIO>.
- Click <Licences> tab. Search for Licence Number (PS20xxxxxxxxxxx) that you wish to amend.
- You may also key in the licence number (PS20xxxxxxxxxxx) in the box, click <Search>. Or, you may look up the licence under Licence Number.
- Click <Action>.
- Click <Amend>.

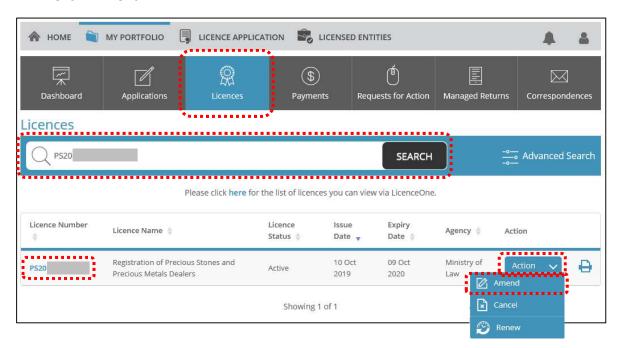

#### **Step 2: Amendment Profile**

- Confirm the displayed Licence Number (PSXXXXXXXXXX) is the licence you wish to amend.
- Click < NEXT>.

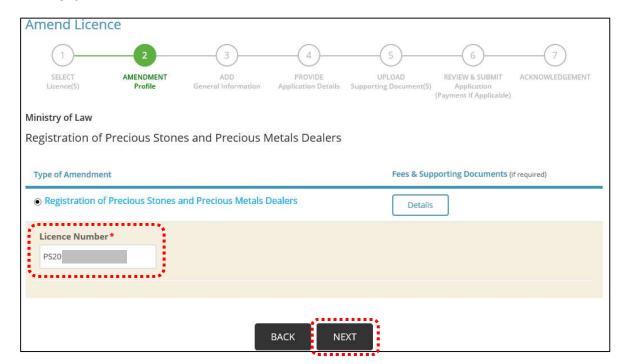

- The following details will appear in the next page.
- Click <Close> after reading and understanding the requirements.

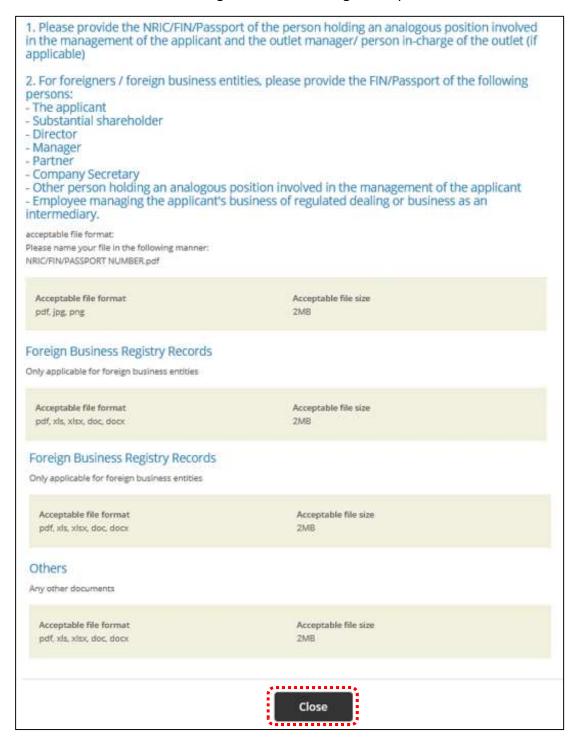

#### **Step 3: ADD General Information**

• Read and tick the checkbox to agree with the Terms of Use.

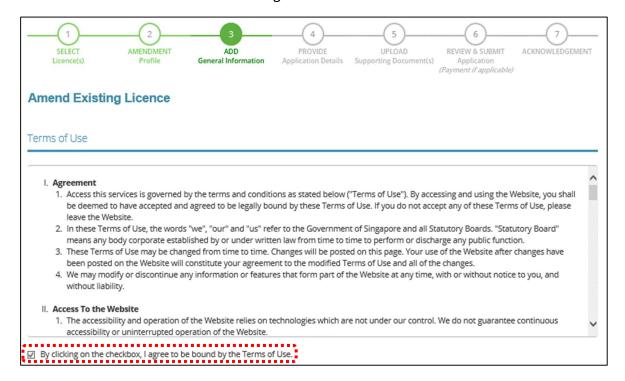

- You can amend Primary Contact Mode, Designation, Office Tel Number, Home Tel Number, Fax Number, Mobile Number, Email, Alternative Email and choose if you want to receive status updates of licence application via SMS.
- Click <Next>.

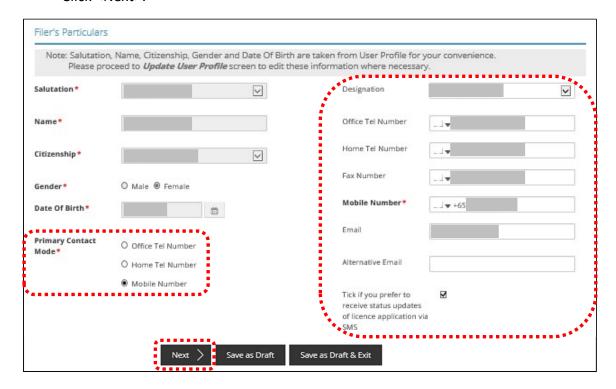

#### **Step 4: PROVIDE Application Details**

Note:

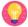

• The Registration Profile cannot be amended.

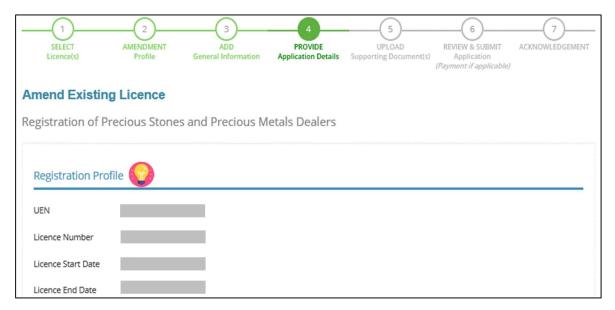

• Tick <Change of Applicant Details> only if you want to amend this section. If not checked, you cannot enter the change.

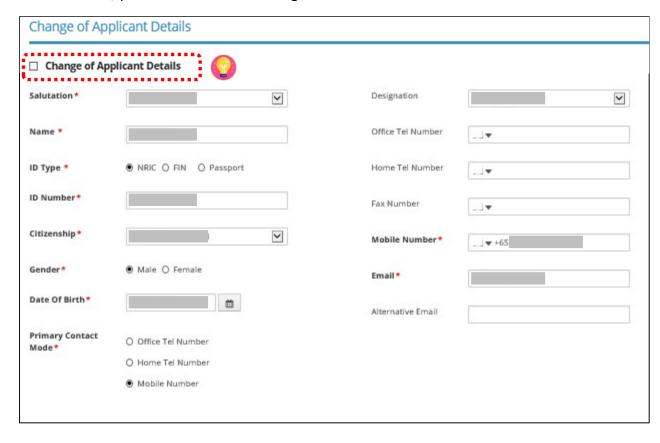

• Tick <a href="Change of Applicant Address">Change of Applicant Address</a> if you want to amend this section. If not checked, you cannot enter the change.

#### Note:

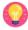

• <Type of Premises> - choose options according to the following explanation or examples.

| Type of Premises | Explanation or examples                                                                                      |
|------------------|----------------------------------------------------------------------------------------------------|
| Retail outlet    | Any place used for retail. It could be located in any type of building.                                      |
| Showroom         | Any place used as showroom. It could be located in any type of building.                                     |
| Residential      | HDB properties, Landed properties, Condominiums and other Apartments, Dormitory, Hostel, Service Apartments. |
| Office           | Office buildings, serviced office, shared office, company secretary office.                                  |
| Warehouse        | Warehouse facility, Storage Complex.                                                                         |
| Others           | Industrial (excluding warehouse), Factory, Light Manufacturing, Metal Rolling Mill, Car Park, Stadium.       |

- You may enter the Postal Code and click <Retrieve Address>. Repeat for similar address fields throughout the application.
- The Applicant refers to the business entity. Enter as per ACRA records.

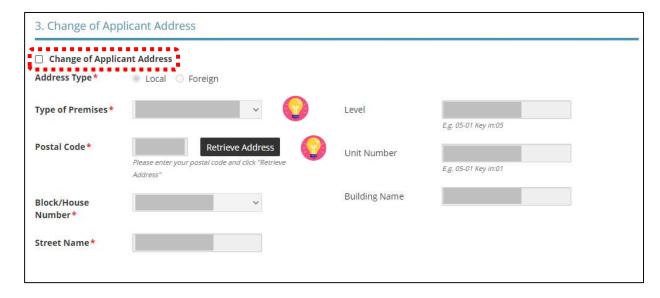

• Tick <a href="#">Change of Organisation Details</a> if you want to amend this section. If not checked, you cannot enter the change.

#### Note:

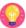

- < Change of Organisation Details > section is auto-populated for ACRA registered entities.
- <Change of Organisation Registered Address> section is auto-populated for ACRA registered entities. If the information is not accurate, update ACRA's records and then create a new amendment application form.

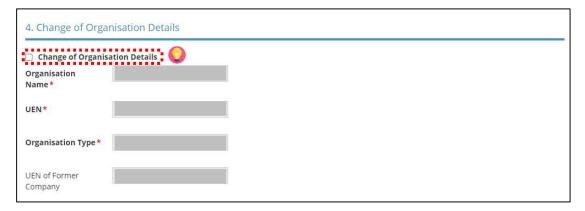

• Tick <a>Change of Organisation Registered Address> if you want to amend this section. If not checked, you cannot enter the change.</a>

#### Note:

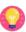

- <Change of Organisation Registered Address> Information is auto-populated for ACRA registered entities. If the information is not accurate, update ACRA's records and then create a new draft amendment application form.
- "Type of Premises" choose options according to the explanation or examples above.

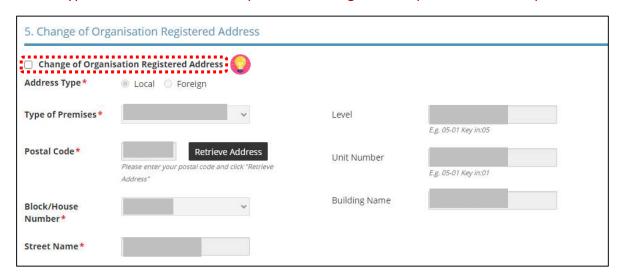

• Tick <a>Change of Organisation Operating Address</a> if you want to amend this section. If not checked, you cannot enter the change.

# Note: 🞧

- Under Organisation Operating Address, enter address where business activities take place. If there are multiple outlets, enter the main outlet's address.
- "Type of Premises" choose options according to the explanation or examples above.

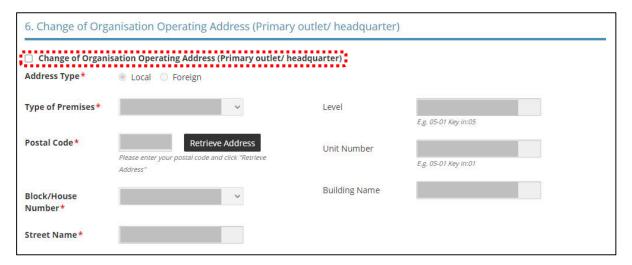

• Tick <a>Change of Organisation Contact Details</a> if you want to amend this section. If not checked, you cannot enter the change.

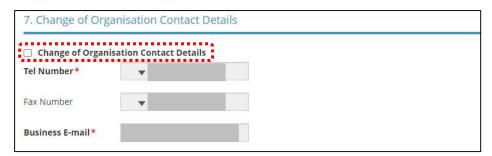

• Tick <a href="Change of Mailing Address">Change of Mailing Address</a> if you want to amend this section. If not checked, you cannot enter the change.

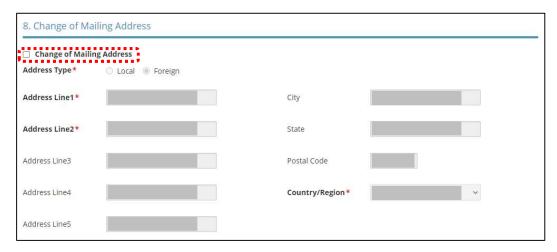

# Note: 🞧

- Directors/ Managing Directors/ Partner/ Company Secretary/ Owner/ Manager information for ACRA registered entities are auto populated from ACRA's records. If the information is not accurate, update ACRA's records and then create a new draft amendment application form.
- For Company Secretary, if the person is involved in any other precious stones and precious metals business, to indicate 'Yes' with details as 'Person is a 3<sup>rd</sup> party company service provider'.

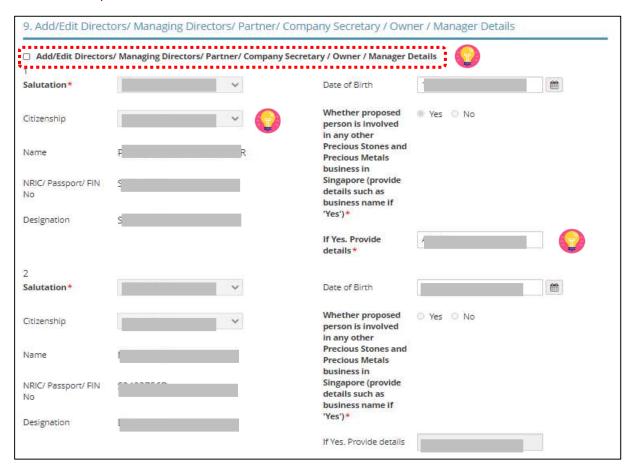

• Tick <a>Change of Compliance Officer Details> if you want to amend this section. If</a> not checked, you cannot enter the change.

# Important: ( !)

Email of Compliance Officer is used by the Registrar to contact the applicant after registration is granted.

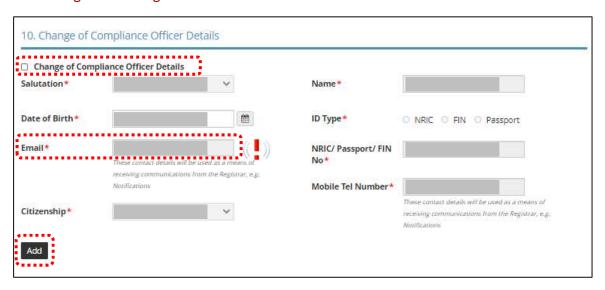

• Tick <a><br/>
Substantial Shareholding Details> if you want to amend this section. If not checked, you cannot enter the change.

## Note: 😭

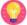

• Ordinary Share % information – Information is auto-populated for ACRA registered entities. If the information is not accurate, update ACRA's records and then create a new draft amendment application form.

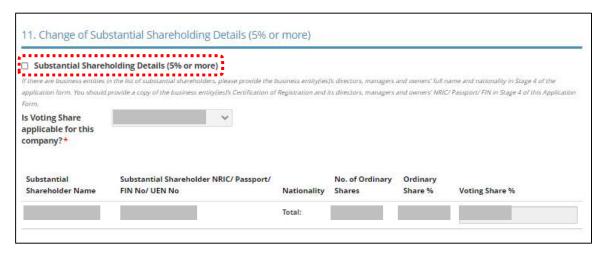

- Tick <a href="Change of Approved Precious Stones">Change of Approved Precious Stones</a> and Precious Metals Dealers licence(s) or equivalent, obtained overseas> if you want to amend this section. If not checked, you cannot enter the change.
- Click <Add>.

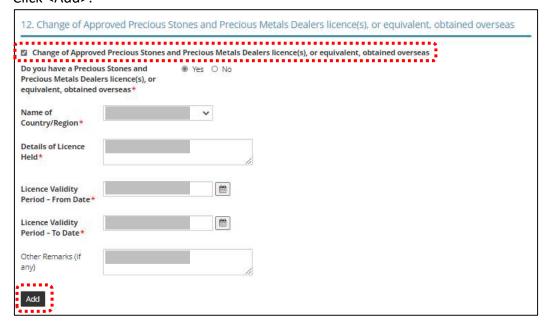

• Tick <a>Change of Other Information</a> if you want to amend this section and Place of business section. If not checked, you cannot enter the change.

## Note: 🞧

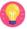

- The Applicant here refers to the business entity.
- Other person holding an analogous position involved in the management of the applicant includes Compliance Officer and positions such as Chairman or Chief Executive Officer (CEO).
- If there is a positive declaration, please state the "particulars" such as the individual or business entity name, period of offence, period of conviction/ bankruptcy and status.

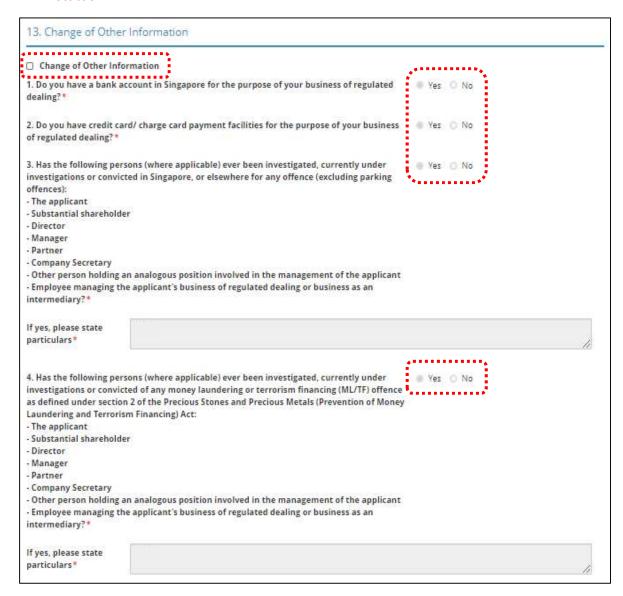

| defendant, arbitrator, or negligence matters, controngoing lawsuits at the portion of the applicant of the applicant of the a | ons (where applicable) ever been a party to a lawsuit, as a plaintiff,<br>claimant? Lawsuits include but are not limited to the following:<br>act matters, debt matters and bankruptcies. Please include<br>oint of registration application. | ○ Yes ○ No                                      |
|----------------------------------------------------------------------------------------------------|----------------------------------------------------------------------------------------------------|-------------------------------------------------|
| If yes, please state<br>particulars                                                                                                    |                                                                                                    |                                                 |
| petition for any type of ba<br>insolvency law:<br>- The applicant<br>- Substantial shareholder<br>- Director<br>- Manager<br>- Partner<br>- Company Secretary<br>- Other person holding an                                                                                                    | analogous position involved in the management of the applicant                                                                                                    | O Yes O No                                      |
| - Employee managing the<br>intermediary?*                                                                                                    | applicant's business of regulated dealing or business as an                                                                                                    |                                                 |
| If yes, please state<br>particulars                                                                                                    |                                                                                                    |                                                 |
|                                                                                                    |                                                                                                    |                                                 |
| its or his right, to carry or<br>registration or other auth<br>ML/TF risk or past breach<br>terrorism (AML/CFT) requ<br>- The applicant<br>- Substantial shareholder<br>- Director<br>- Manager<br>- Partner<br>- Company Secretary<br>- Other person holding an                                                                                                    |                                                                                                    | O Yes ○ No                                      |
| If yes, please state particulars                                                                                                    |                                                                                                    |                                                 |
| management of the appli                                                                                                    | persons holding an analogous position involved in the cant, who is not in the list of directors and shareholders? e.g. may include the Chairman and CEO. •                                                                                    | ○ Yes ○ No ○ Not Applicable                     |
| If yes, please state<br>particulars                                                                                                    |                                                                                                    |                                                 |
| application form on the in<br>form, you may want the k                                                                                                    | necked with every one of the key personnel listed in this information above. [Note: If you are completing this application key personnel to complete a self declaration form with the above ensure that the key personnel are aware.*         | ○ Yes ○ No                                      |
|                                                                                                    | levant permits or licences that are relevant to the business, that your permits or licence, Kimberley Process Licence, Remittance Licence.                                                                                                    | ou have obtained. Examples or relevant licences |
|                                                                                                    |                                                                                                    |                                                 |

• Tick if you want to edit existing Place of business details. If not checked, you cannot enter the change.

#### Note:

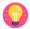

- Enter only 1 Place of business even if the store occupies 2 or more adjoining units' space.
- For the Place of business, type in e.g. name of shopping mall or road name.
- If you have more than 1 Outlet Manager per Place of business, click on the specific Place of Business and enter 1 Outlet Manager particulars at a time and click <Add>. Repeat for the additional Outlet Managers.
- If you wish to add new Place of business, click <Add>.
- If you wish to change location of Place of business, click on the existing Place of business and change the details.

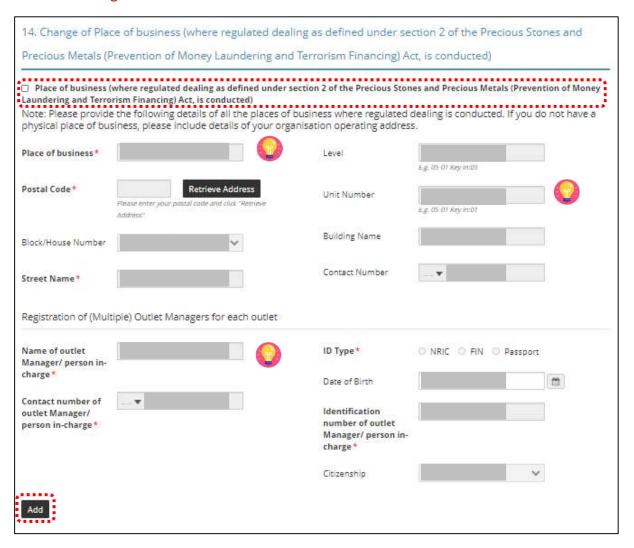

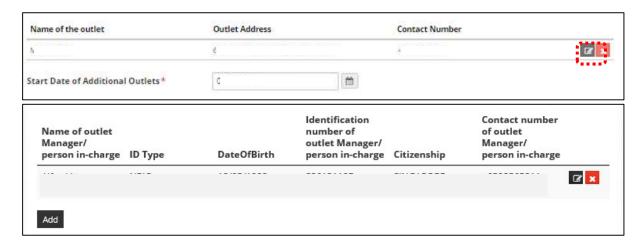

• Tick <a>Change of Authorisation</a> if you want to amend this section. If not checked, you cannot enter the change.

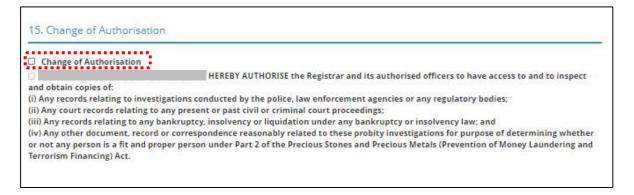

- Tick <a>Select the option that applies to your business> if you want to amend this section. If not checked, you cannot enter the change.</a>
- Click < Proceed>.

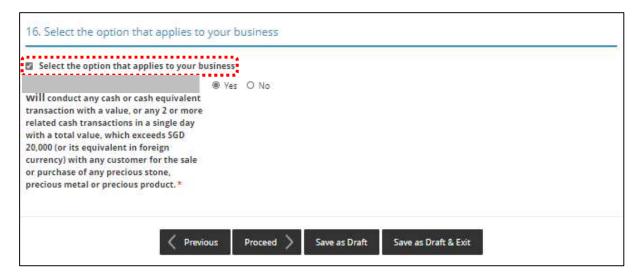

#### **Step 5: UPLOAD Supporting Documents**

- Upload documents as necessary.
- Click < Next>.

# IMPORTANT: ( )

- For foreigners, provide the Work pass (front and back) /Passport (particulars page) for personnel listed under No. 2.
- Each attachment is limited to 2MB. Acceptable file formats are:
  - Work pass/ Passport: pdf, jpg, png
  - o Foreign Business Registry Records: pdf, xls, xlsx, doc, docx
  - Others: pdf, xls, xlsx, doc, docx

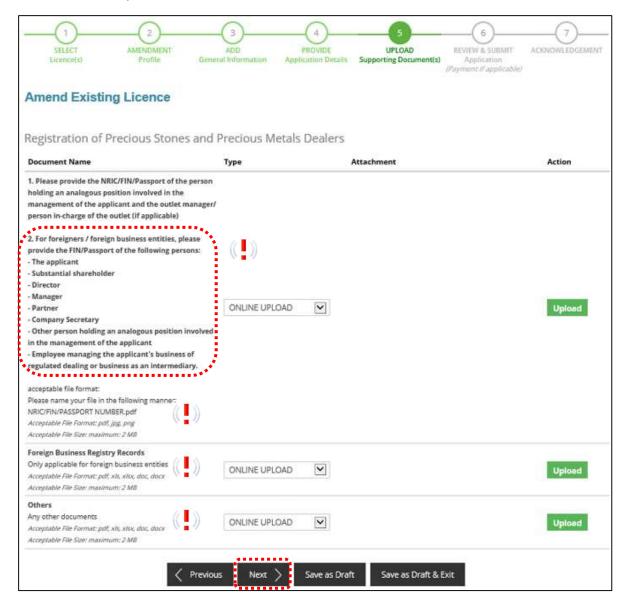

#### Step 6: REVIEW & SUBMIT Application

- Review all information entered.
- Read and tick General Declaration and Registration of Precious Stones and Precious Metals Dealers to provide your declaration.
- Click <Submit>.

## IMPORTANT: ((▮))

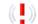

 Ensure that all individuals and entities in the application form confirmed that their details and declaration of investigations or convictions, bankruptcy, insolvency or liquidation; lawsuits and breach of AML/CFT requirements are correct.

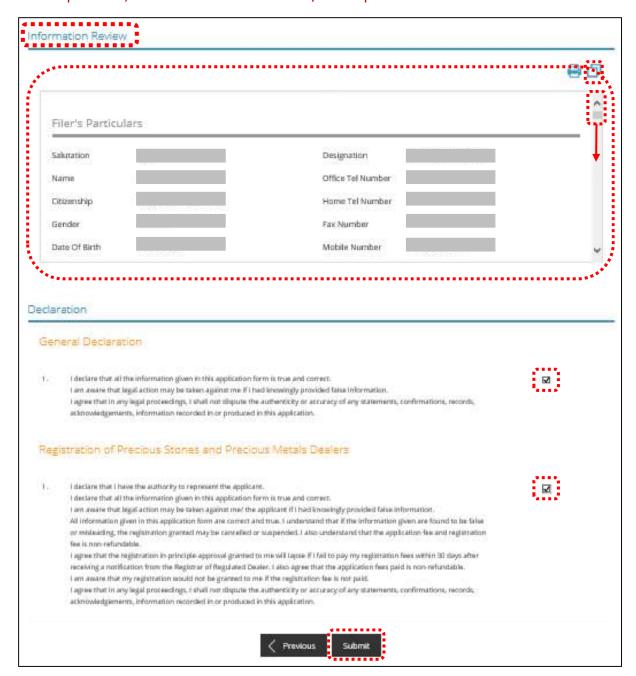

#### **Step 7: ACKNOWLEDGEMENT**

• Click <PRINT> to print the amendment application submission.

#### Note: 🚮

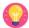

- There is no payment required for amendment of existing licence. The Payment Status for STAGE1 is N.A (Not Applicable).
- The STAGE2 Payment Status shows as PENDING. The STAGE2 payment for the registration fee will be applicable if you amended the existing licence to add additional outlets.

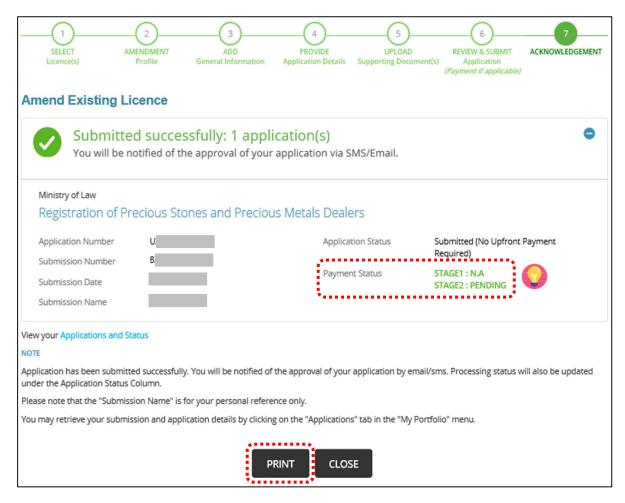

- If there are no additional outlets amended at the <Place of business> section, the STAGE2 payment fee for registration fees is not applicable.
- Application Status shows as 'Approved'.

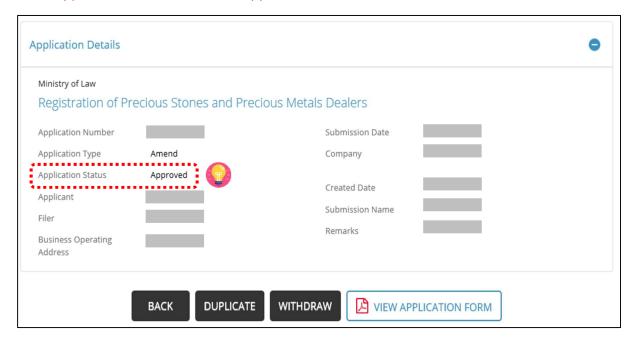

- If there is any additional outlet(s) amended at the <Place of business> section, the STAGE2 payment for registration fees is required to be paid upon granting of the inprinciple approval notification via email.
- Application Status shows as 'Approved but Pending Payment'.

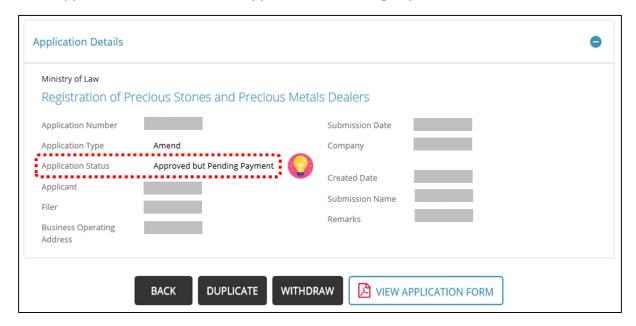

#### 8 Cancel Existing Licence

- Go to <a href="https://www.gobusiness.gov.sg/licences">https://www.gobusiness.gov.sg/licences</a>.
- Click <LOGIN>.

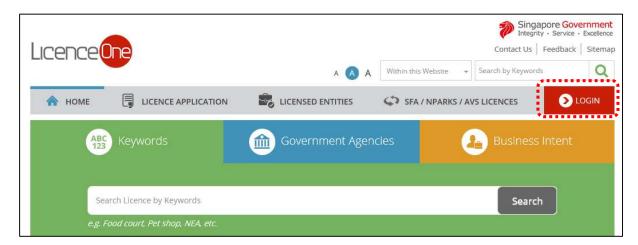

• Select <For Business Users>.

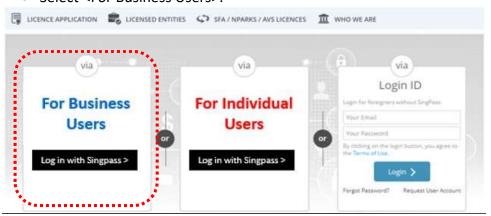

- Use either
  - o QR scanning (Singpass mobile app) or
  - Password Login (Select tab "Singpass login", then enter Singpass ID and Singpass password)

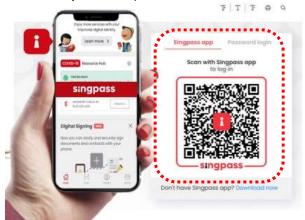

• Select the business / UEN applying for registration.

#### **Step 1: SELECT licence to cancel**

- Click < MY PORTFOLIO>.
- Click <Licences>. Your existing licences will be displayed. Search for the Licence Number (PS20xxxxxxxxxx) that you wish to cancel.
- You may also key in the licence number (PS20xxxxxxxxxxx) in the box, click <Search>. Or, you may look up the licence under Licence Number.
- Click <Action>.
- Select <Cancel>.

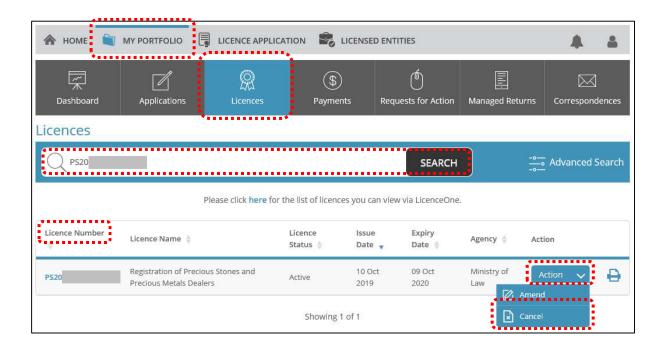

## **Step 2: CANCEL Profile**

- Confirm the displayed Licence Number (PSXXXXXXXXXX) is the licence you wish to cancel.
- Click <Next>.

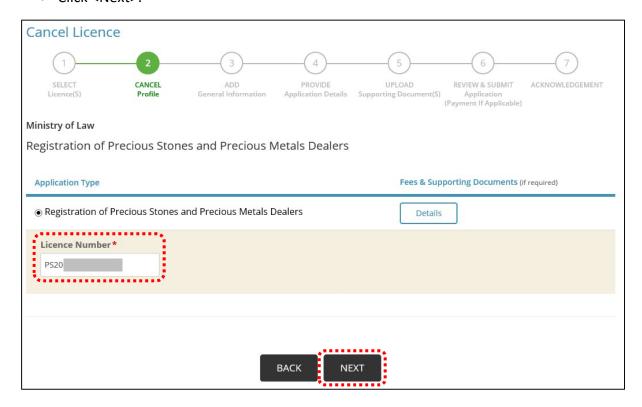

#### **Step 3: ADD General Information**

- Read and tick the checkbox to agree with the Terms of Use.
- Click < Next>.

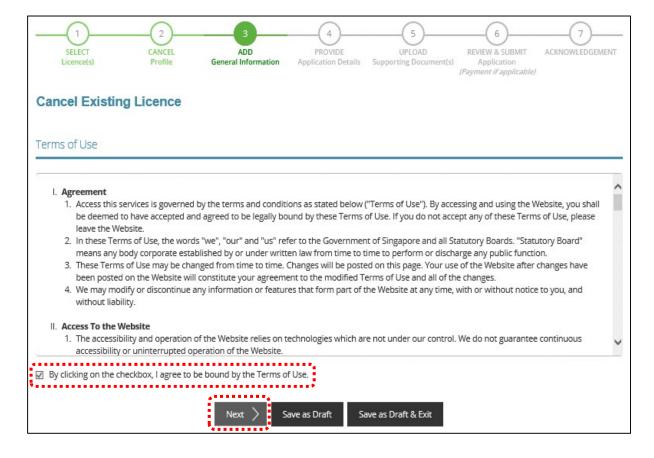

#### **Step 4: PROVIDE Application Details**

- Key in the <Reason For Cancellation>.
- Select the <Effective Date of Cancellation>.
- Click < Proceed>.

## **IMPORTANT**: (1)

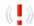

• The Effective Date of Cancellation should be earlier than or on the licence expiry date.

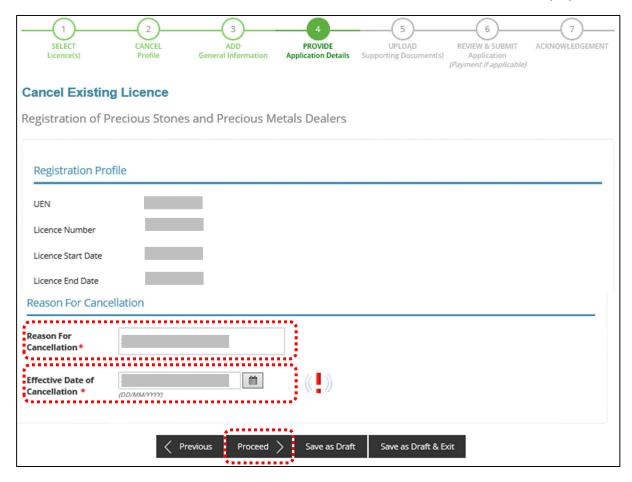

## **Step 5: UPLOAD Supporting Documents**

• Click <Next>.

## Note: 💮

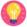

• Supporting documents are not required. The Registrar may contact you if there are any clarifications needed.

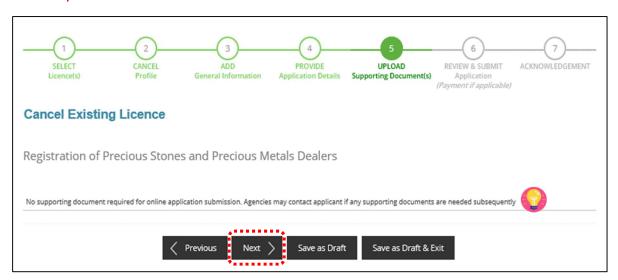

#### Step 6: REVIEW & SUBMIT Application

- Review all information entered.
- Read and tick General Declaration and Registration of Precious Stones and Precious Metals Dealers to provide your declaration.
- Click <Submit>.

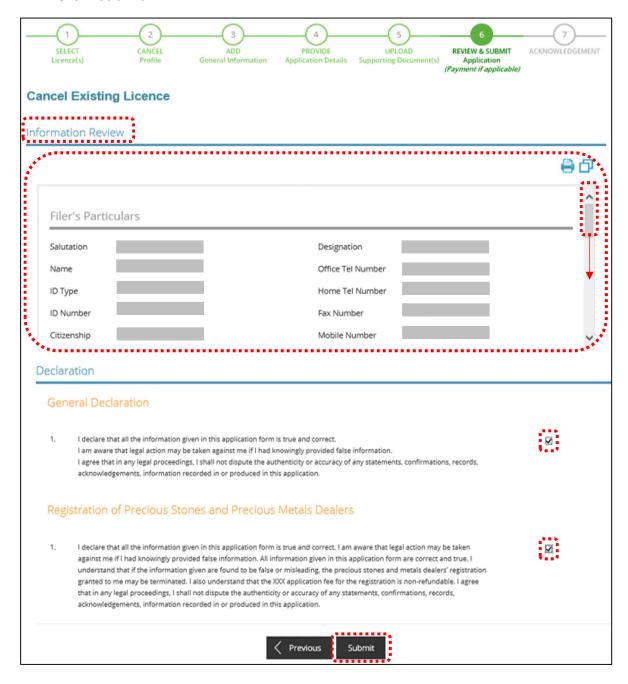

#### **Step 7: ACKNOWLEDGEMENT**

- The cancellation application has been submitted successfully.
- No payment is required for cancellation application.
- Click <PRINT> to print the cancellation application submission.

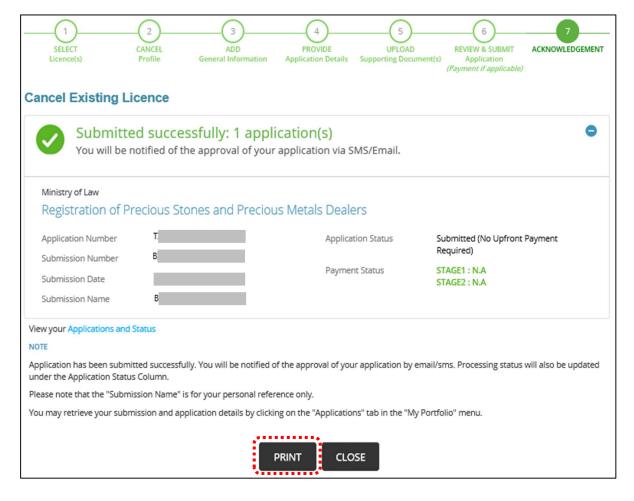

### 9 Renew Expiring Licence

- Go to <a href="https://www.gobusiness.gov.sg/licences">https://www.gobusiness.gov.sg/licences</a>.
- Click <LOGIN>.

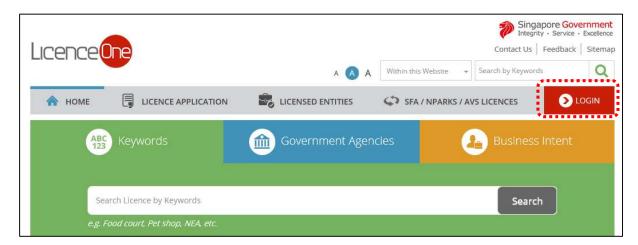

• Select <For Business Users>.

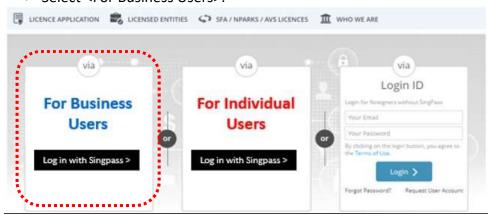

- Use either
  - o QR scanning (Singpass mobile app) or
  - Password Login (Select tab "Singpass login", then enter Singpass ID and Singpass password)

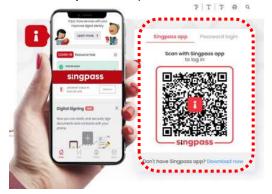

• Select the business / UEN applying for registration.

#### Step 1: SELECT licence to renew

- Click < MY PORTFOLIO>.
- Click <Licences>. Your existing licences will be displayed. Search for the Licence Number (PS20xxxxxxxxxx) that you wish to renew.
- You may also key in the licence number (PS20xxxxxxxxxxx) in the box, click <Search>. Or, you may look up the licence under Licence Number.
- Click < Action >.
- Select <Renew>.

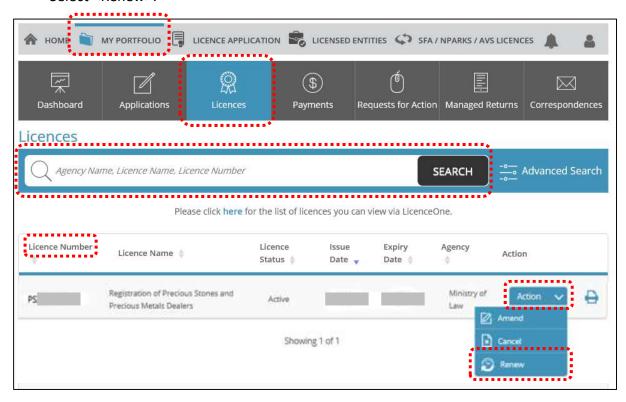

## **Step 2: RENEW Profile**

- Confirm the displayed Licence Number (PSXXXXXXXXXX) is the licence you wish to cancel.
- Click <Next>.

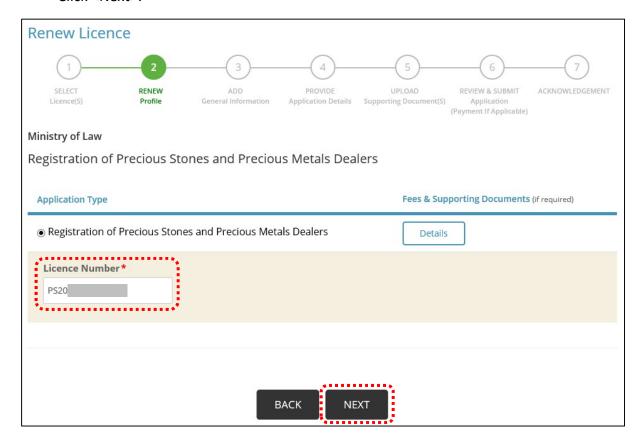

#### **Step 3: ADD General Information**

- Read and tick the checkbox to agree with the Terms of Use.
- Click <Next>.

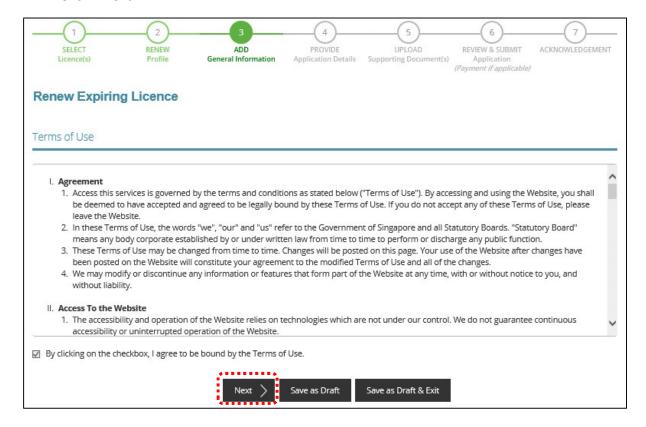

- You can amend Primary Contact Mode, Designation, Office Tel Number, Home Tel Number, Fax Number, Mobile Number, Email, Alternative Email and choose if you want to receive status updates of licence application via SMS.
- Click <Next>.

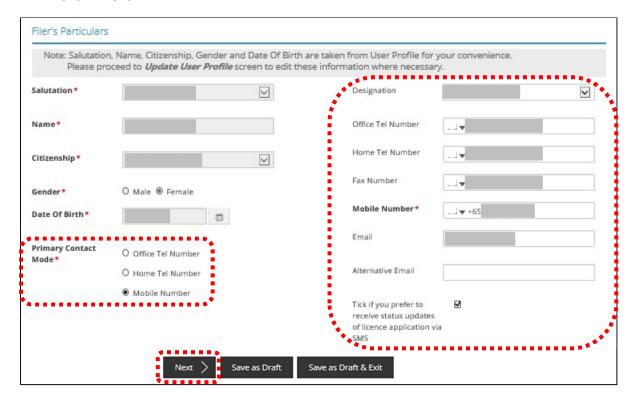

#### **Step 4: PROVIDE Application Details**

• Update the Application Details as necessary.

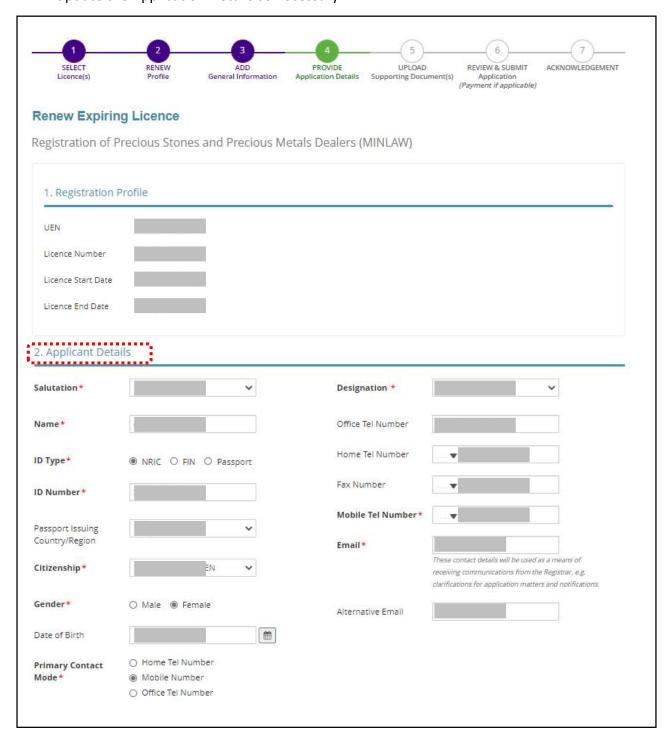

• Update the Applicant Address as necessary.

## Note: 🔐

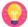

- Organisation Details Information is auto-populated for ACRA registered entities. If the information is not accurate, update ACRA's records and then create a new renewal application form.
- <Type of Premises> choose options according to the following explanation or examples.

| Type of Premises | Explanation or examples                                                                                      |
|------------------|----------------------------------------------------------------------------------------------------|
| Retail outlet    | Any place used for retail. It could be located in any type of building.                                      |
| Showroom         | Any place used as showroom. It could be located in any type of building.                                     |
| Residential      | HDB properties, Landed properties, Condominiums and other Apartments, Dormitory, Hostel, Service Apartments. |
| Office           | Office buildings, serviced office, time shared office, company secretary office.                             |
| Warehouse        | Warehouse facility, Storage Complex.                                                                         |
| Others           | Industrial (excluding warehouse), Factory, Light Manufacturing, Metal Rolling Mill, Car Park, Stadium.       |

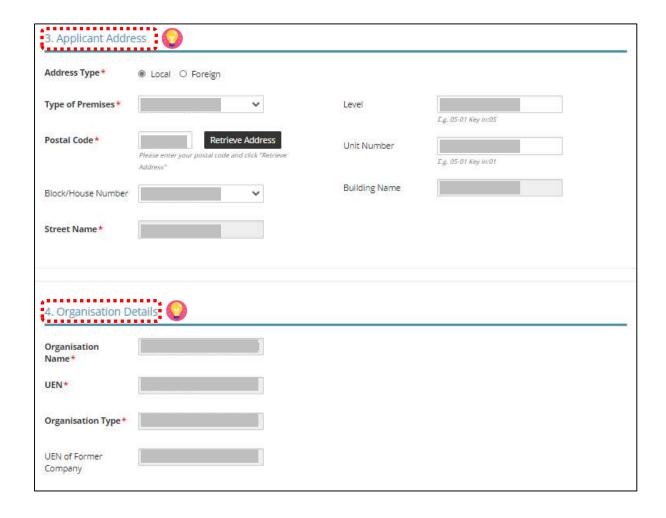

- Update the Organisation Registered Address as necessary
- Update the Organisation Operating Address as necessary.

### Note:

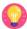

- Organisation Registered Address Information is auto-populated for ACRA registered entities. If the information is not accurate, update ACRA's records and then create a new draft renewal application form.
- "Type of Premises" choose options according to the explanation or examples above.

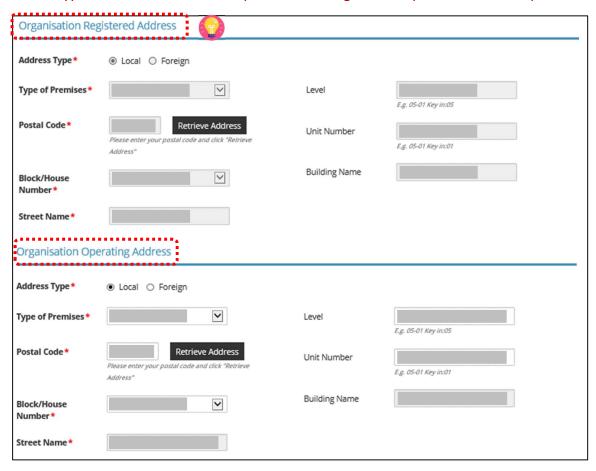

- Update the Organisation Contact Details and Mailing Address as necessary.
- Click < Next>.

### Note: 😭

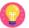

- At the Mailing Address, you may click <Copy> for the address entered earlier to be copied here.
- "Type of Premises" choose options according to the explanation or examples above.

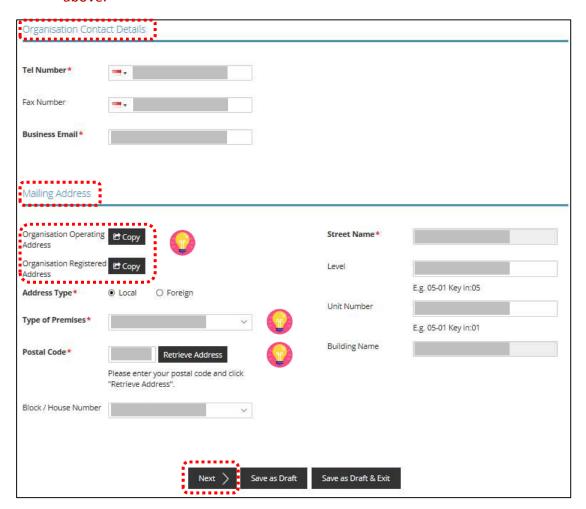

- Update the Directors/ Managing Directors/ Partner/ Company Secretary/ Owner/ Manager Details as necessary.
- Click <Next>.

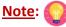

- Directors/ Managing Directors/ Partner/ Company Secretary/ Owner/ Manager information for ACRA registered entities are auto populated from ACRA's records. If the information is not accurate, update ACRA's records and then create a new draft renewal application form.
- For Company Secretary, if the person is involved in any other precious stones and precious metals business, to indicate 'Yes' with details as 'Person is a 3<sup>rd</sup> party company service provider'.

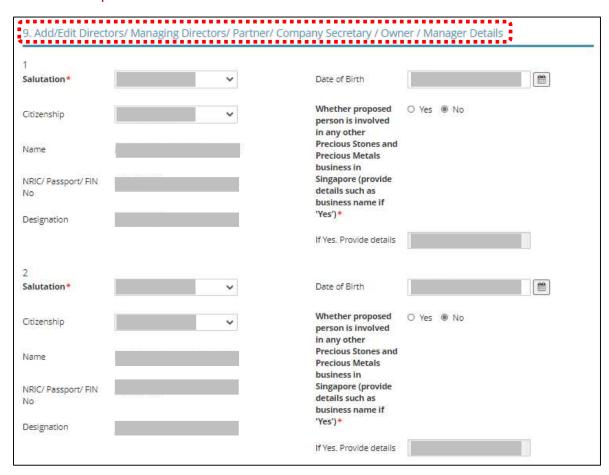

- Update the Compliance Officer Details and Substantial Shareholding Details as necessary. Click <Add>.
- Click if you want to edit existing Compliance Officer details.

## Important: (1)

 Email of Compliance Officer is used by the Registrar to contact the applicant after registration is granted.

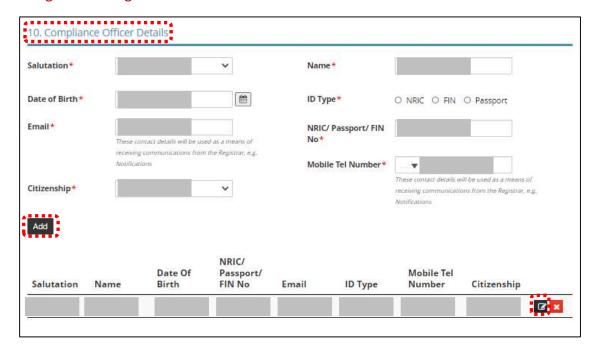

• Update <Substantial Shareholding Details>.

### Note: 💮

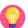

 Ordinary Share % information – Information is auto-populated for ACRA registered entities. If the information is not accurate, update ACRA's records and then create a new renewal application form.

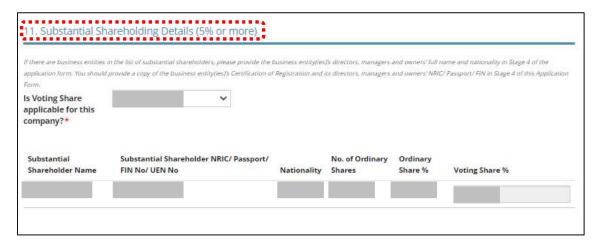

- Declare if there is any PSMD licence obtained overseas.
- Declare Other Information.

### Note:

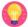

- The Applicant here refers to the business entity.
- Other person holding an analogous position involved in the management of the applicant includes Compliance Officer and positions such as Chairman or Chief Executive Officer (CEO)
- If there is a positive declaration, please state the "particulars" such as the individual or business entity name, period of offence, period of conviction/ bankruptcy and status.

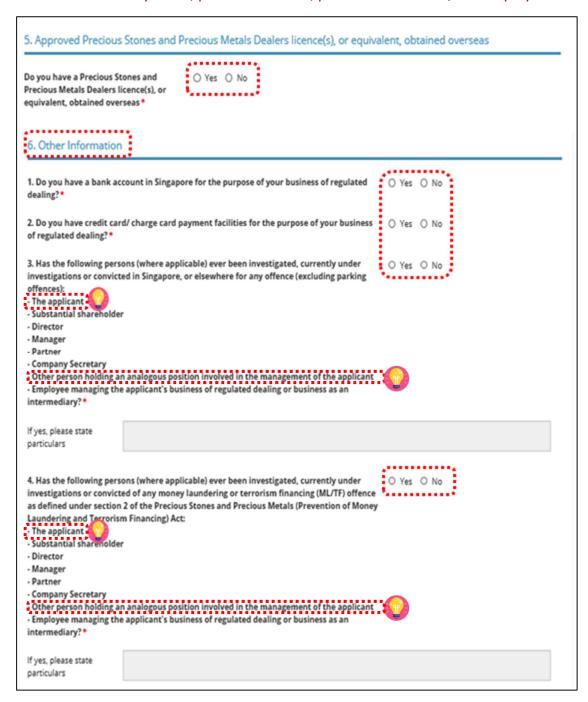

| defendant, arbitrator, or negligence matters, control ongoing lawsuits pept The applicant - Substantial shareholder - Director - Manager - Partner - Company Secretary - Other person holding an                                                                                                    | ons (where applicable) ever been a party to a lawsuit, as a plaintiff,<br>claimant? Lawsuits include but are not limited to the following:<br>ract matters, debt matters and bankruptcies. Please include<br>oint of registration application. | ○ Yes ○ No                                      |
|----------------------------------------------------------------------------------------------------|----------------------------------------------------------------------------------------------------|-------------------------------------------------|
| If yes, please state<br>particulars                                                                                                    |                                                                                                    |                                                 |
|                                                                                                    | ons (where applicable) ever been adjudicated bankrupt or filed a ankruptcy, insolvency or liquidation under any bankruptcy or                                                                                                    | ○ Yes ○ No                                      |
|                                                                                                    | analogous position involved in the management of the applicant applicant's business of regulated dealing or business as an                                                                                                    |                                                 |
| If yes, please state particulars                                                                                                    |                                                                                                    |                                                 |
|                                                                                                    |                                                                                                    |                                                 |
| its or his right, to carry or registration or other auth ML/TF risk or past breach terrorism (AML/CF equivalent of the applicant of the applicant of the applic |                                                                                                    | ·                                               |
| intermediary? *                                                                                                    |                                                                                                    |                                                 |
| If yes, please state<br>particulars                                                                                                    |                                                                                                    |                                                 |
| management of the appli                                                                                                    | persons holding an analogous position involved in the cant, who is not in the list of directors and shareholders? e.g. anay include the Chairman and CEO.*                                                                                     | ○ Yes ○ No ○ Not Applicable                     |
| If yes, please state<br>particulars                                                                                                    |                                                                                                    |                                                 |
| application form on the it<br>form, you may want the k                                                                                                    | hecked with every one of the key personnel listed in this information above. [Note: If you are completing this application key personnel to complete a self declaration form with the above ensure that the key personnel are aware.*          | ○ Yes ○ No                                      |
| and the same and the same and t | levant permits or licences that are relevant to the business, that ye<br>ds Dealer Licence, Kimberley Process Licence, Remittance Licence.                                                                                                    | ou have obtained. Examples or relevant licences |
|                                                                                                    |                                                                                                    |                                                 |

- Enter Place of business.
- Click <Add>.
- Add on only if you have more than 1 place of business.

#### Note: 😭

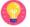

- Enter only 1 Place of business even if the store occupies 2 or more adjoining units' space.
- For the Place of business, type in e.g. name of shopping mall or road name.
- If you have more than 1 Outlet Manager per Place of business, click on the specific Place of Business and enter 1 Outlet Manager particulars at a time and click <Add>. Repeat for the additional Outlet Managers.

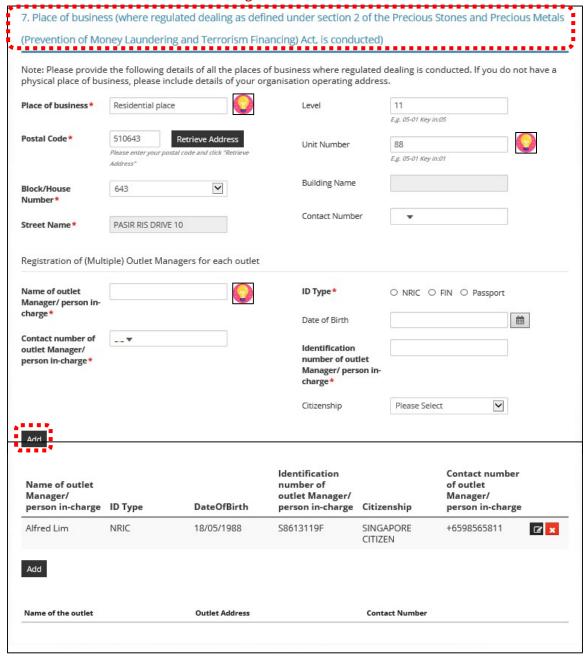

- Select Class of Registration that is appropriate for your business needs. You may refer
  to the table below, and our outline FAQ
  (<a href="https://va.ecitizen.gov.sg/cfp/customerPages/mlaw/explorefaq.aspx">https://va.ecitizen.gov.sg/cfp/customerPages/mlaw/explorefaq.aspx</a>) to understand more
  on the registration tiers available.
  - Class A: The net price of every related product sold by the registered dealer is less than \$2,000 a piece." - Registration fees of \$250 per outlet.
  - Class B: The registered dealer is allowed to sell related products of any value. Registration fees of \$350 per outlet.

| Registration Tier | Registration Condition Imposed                                                                                                    | Registration Fees | Duration                     |  |
|-------------------|----------------------------------------------------------------------------------------------------|-------------------|------------------------------|--|
| Class A           | The registration is subject to a condition that the net price of every precious stone, precious metal, precious product or asset-backed token that is or is to be sold by the registered dealer be less than \$2,000 a piece. | annually          | To be<br>renewed<br>annually |  |
| Class B           | The registered dealer is allowed to sell precious stones, precious metals, precious products or asset-backed tokens of any value.                                                                                             | •                 | To be renewed annually       |  |

#### 8. Class of Registration

Please note that the class of registration granted will be subject to the Registrar's assessment and approval.

Class of Registration\* Class A – The net price of every related product sold by the registered dealer is less than \$2,000 apiece Class B – The registered dealer is allowed to sell related products of any value.

• Read and tick < Authorisation > to agree with the authorisation.

| 9. Authorisation                                                                                                    |
|----------------------------------------------------------------------------------------------------|
| HEREBY AUTHORISE the Registrar and its authorised officers to have access to and to inspect and obtain copies  (i) Any records relating to investigations conducted by the police, law enforcement agencies or any regulatory bodies;  (ii) Any court records relating to any present or past civil or criminal court proceedings;  (iii) Any records relating to any bankruptcy, insolvency or liquidation under any bankruptcy or insolvency law; and  (iv) Any other document, record or correspondence reasonably related to these probity investigations for purpose of determining whether or not any person is a fit and proper person under Part 2 of the Precious Stones and Precious Metals (Prevention of Money Laundering and Terrorism Financing) Act. |

- Select the option that applies to your business activities.
- Click < Proceed>.

#### Note:

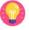

Precious stones, precious metals and precious products refer to the following:

Precious Stones (diamond, sapphire, ruby, emerald, jade (including nephrite and jadeite) and pearl) include loose stones, which are not affixed to a finished product and do not fall under the definition of precious products.

**Precious Metals** (gold, silver, platinum, iridium, osmium, palladium, rhodium, ruthenium) include gold ingots or silver coins with the manufacturer stamp or imprint, ore and concentrates with at least 2% of weight in any of the aforementioned metals.

**Precious products** include the following types of finished products:

- Jewellery for example, a diamond set in a ring, a jade bangle, 999 gold coin shaped into a pendent or bracelet charm;
- Watch for example a watch encrusted with diamonds, digital watch made of gold;
- Ornaments for example, a silver vase, an art piece made out of gold, a seal carved out of jade;
- Accessories for example, a handbag affixed with diamonds, pearl brooch;
- Apparel for example, a blouse affixed with sapphires

| 10. Select the option that applies to                                                                                                    | your business                |        |  |
|----------------------------------------------------------------------------------------------------|------------------------------|--------|--|
| will conduct any cash or cash equivalent transaction with a value, or any 2 or more related cash transactions in a single day with a total value, which exceeds SGD 20,000 (or its equivalent in foreign currency) with any customer for the sale or purchase of any precious stone, precious metal or precious product.* | ○ Yes ○ No                   |        |  |
| 1) Which of the following product categ                                                                                                    | ories does your business dea | al in? |  |
| (You may select more than one answer                                                                                                    | )                            |        |  |
| (1) Precious stones (refers to loose ston                                                                                                    | ies):                        |        |  |
| (a) No. I do not deal in precious stones                                                                                                    |                              |        |  |
| (b) Diamonds                                                                                                    |                              |        |  |
| (c) Sapphire                                                                                                    |                              |        |  |
| (d) Ruby                                                                                                    |                              |        |  |
| (e) Emerald                                                                                                    |                              |        |  |
| (f) Jade including nephrite and jadeite                                                                                                    |                              |        |  |
| ,                                                                                                    |                              |        |  |

| (2) Precious metals (refers to bullion or precious metals in its original form):                                                     |
|----------------------------------------------------------------------------------------------------|
|                                                                                                    |
| (a) No. I do not deal in precious metals                                                                                             |
| □ (b) Gold                                                                                                    |
| □ (c) Silver                                                                                                    |
| (d) Platinum                                                                                                    |
| (e) Iridium                                                                                                    |
| (f) Osmium                                                                                                    |
| ☐ (g) Palladium                                                                                                    |
| (h) Rhodium                                                                                                    |
| (i) Ruthenium                                                                                                    |
| (j) An alloy with at least 2% of weight in any of the above metals                                                                   |
| (3) Precious products (any finished product, other than any industrial tool or medical device, that derives 50% or more of its value |
| from any precious stone or precious metal contained in or attached to that product):                                                 |
| (a) No. I do not deal in precious products                                                                                           |
| ☐ (b) Jewellery                                                                                                    |
| (c) Watch with precious metals or stones                                                                                             |
| (d) Coin                                                                                                    |
| (e) Ornament                                                                                                    |
| ☐ (f) Accessory                                                                                                    |
| ☐ (g) Apparel                                                                                                    |
| ☐ (h) Others (please specify):                                                                                                    |
|                                                                                                    |
| Others (please specify):                                                                                                    |
|                                                                                                    |
| (4) Asset-backed tokens (e.g. Bullion-backed certificates)                                                                           |
|                                                                                                    |
| ☐ (a) No. I do not deal in Asset-backed tokens                                                                                       |
|                                                                                                    |
| (b) Yes, Please specify:                                                                                                    |
|                                                                                                    |
| Yes, Please specify:                                                                                                    |
|                                                                                                    |
| (5) Virtual assets (e.g. Gold-backed cryptocurrency)                                                                                 |
| (2) ************************************                                                                                             |
|                                                                                                    |
| (a) No. I do not deal in Asset-backed tokens                                                                                         |
| ☐ (b) Yes, Please specify:                                                                                                    |
|                                                                                                    |
| Yes, Please specify:                                                                                                    |
|                                                                                                    |
|                                                                                                    |

| 2) Which of the following best describes your business activity?                       |  |  |  |  |
|----------------------------------------------------------------------------------------|--|--|--|--|
| (You may select more than one answer)                                                  |  |  |  |  |
| (1) Precious stones                                                                    |  |  |  |  |
| (1) What type of precious stones do you deal in?                                       |  |  |  |  |
| (a) No. I do not deal in precious stones                                               |  |  |  |  |
| ☐ (b) Rough precious stones                                                            |  |  |  |  |
| ☐ (c) Cut and polished precious stones                                                 |  |  |  |  |
| (2) Which of the following best describes your loose precious stones business activity |  |  |  |  |
| (a) No. I do not deal in precious stones                                               |  |  |  |  |
| ☐ (b) Auctioning                                                                       |  |  |  |  |
| ☐ (c) Brokerage or investment                                                          |  |  |  |  |
| (d) Exchange or provider of trading or clearing facility                               |  |  |  |  |
| (e) Manufacturing                                                                      |  |  |  |  |
| ☐ (f) Online platform                                                                  |  |  |  |  |
| (g) Production (including mining, sorting and valuing)                                 |  |  |  |  |
| ☐ (h) Retailing                                                                        |  |  |  |  |
| ☐ (i) Secondhand goods dealing                                                         |  |  |  |  |
| ☐ (j) Wholesale or distribution                                                        |  |  |  |  |
|                                                                                        |  |  |  |  |
| (2) Precious metals                                                                    |  |  |  |  |
| (1) Which of the following best describes your loose precious metals business activity |  |  |  |  |
|                                                                                        |  |  |  |  |
| (a) No. I do not deal in precious metals (b) Auctioning                                |  |  |  |  |
| (c) Brokerage or investment                                                            |  |  |  |  |
| ☐ (d) Exchange or provider of trading or clearing facility                             |  |  |  |  |
| (e) Manufacturing                                                                      |  |  |  |  |
| ☐ (f) Online platform                                                                  |  |  |  |  |
| (g) Production (including mining, sorting and valuing)                                 |  |  |  |  |
| (h) Retailing                                                                          |  |  |  |  |
| ☐ (i) Secondhand goods dealing ☐ (j) Wholesale or distribution                         |  |  |  |  |
| () Wholesale of distribution                                                           |  |  |  |  |
| ☐ (I) Buying and selling scrap markets                                                 |  |  |  |  |
| (m) Others (please specify):                                                           |  |  |  |  |
|                                                                                        |  |  |  |  |
| Others (please specify):                                                               |  |  |  |  |
|                                                                                        |  |  |  |  |

| 1) Which of the following best des       | ribes your p     | recious produ | ucts business act | ivity |   |  |
|------------------------------------------|------------------|---------------|-------------------|-------|---|--|
| ☐ (a) No. I do not deal in precious proc | ucts             |               |                   |       |   |  |
| (b) Auctioning                           |                  |               |                   |       |   |  |
| (c) Brokerage or investment              |                  |               |                   |       |   |  |
| (d) Exchange or provider of trading of   | r clearing facil | lity          |                   |       |   |  |
| (e) Manufacturing                        |                  |               |                   |       |   |  |
| (f) Online platform                      |                  |               |                   |       |   |  |
| (g) Production (including mining, sor    | ing and valuin   | ng)           |                   |       |   |  |
| (h) Retailing                            |                  |               |                   |       |   |  |
| i) Secondhand goods dealing              |                  |               |                   |       |   |  |
| (j) Wholesale or distribution            |                  |               |                   |       |   |  |
| (k) Others (please specify):             |                  |               |                   |       |   |  |
| Others (please specify):                 |                  |               |                   |       |   |  |
|                                          |                  |               |                   |       |   |  |
|                                          | 41               |               | •                 |       | _ |  |

#### **Step 5: UPLOAD Supporting Documents**

- Upload documents as necessary.
- Click < Next>.

# IMPORTANT: (1)

- For foreigners, provide the FIN/ Passport for personnel listed under No. 2.
- Each attachment is limited to 2 MB. Acceptable file formats are:
  - Work pass /Passport: pdf, jpg, png
  - o Foreign Business Registry Records: pdf, xls, xlsx, doc, docx
  - Others: pdf, xls, xlsx, doc, docx

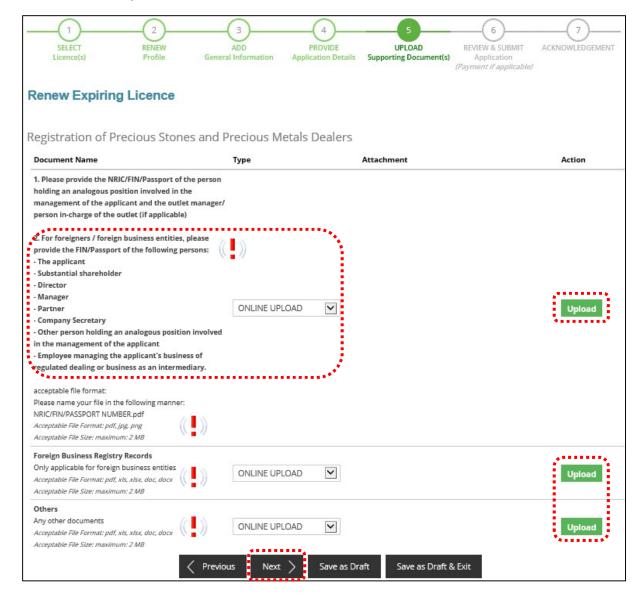

#### Step 6: REVIEW & SUBMIT Application

- Review all information entered.
- Read and tick General Declaration and Registration of Precious Stones and Precious Metals Dealers to provide your declaration.
- Click <Submit>.

### IMPORTANT: (1)

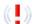

Ensure that all individuals and entities in the application form confirmed that their details and declaration of investigations or convictions, bankruptcy, insolvency or liquidation; lawsuits and breach of AML/CFT requirements are correct.

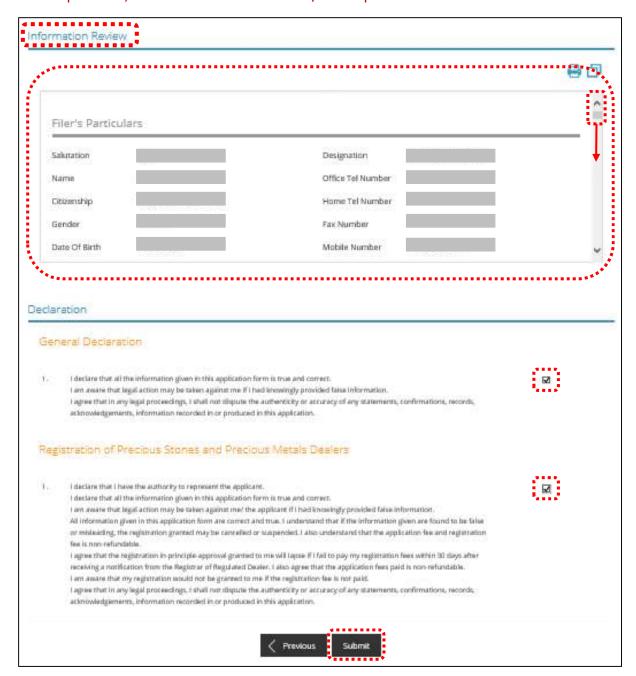

• Click < PROCEED WITH PAYMENT> to make payment for the Application Fee.

# Note:

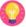

• Payment modes include PayPal, Visa, MasterCard, American Express and Discover. Goods and Services Tax (GST) is not applicable.

# IMPORTANT: (1)

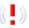

• The application fee is non-refundable.

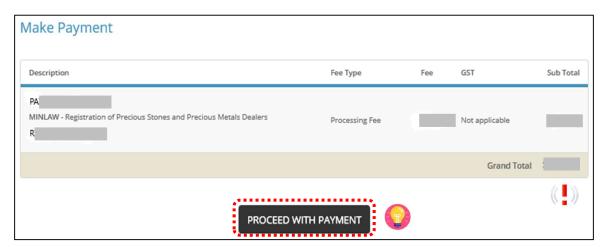

#### **Step 7: ACKNOWLEDGEMENT**

- Click VIEW RECEIPT to save and/or print the application fee receipt.
- Click PRINT to print the application submission.

# Note:

- Check Payment Status that STAGE1 has been PAID. This refers to the Application Fee.
- Upon notification of the in-principle approval via email in around 4 weeks' time, you
  may log in to GoBusiness Licensing to make payment for STAGE2, which is the
  Registration Fee.

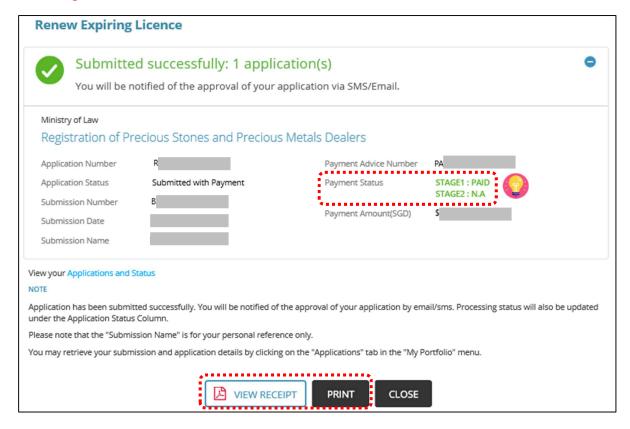